# **웹 크롤링과 인공지능을 활용한 개인화 추천 반응형 웹사이트 개발**

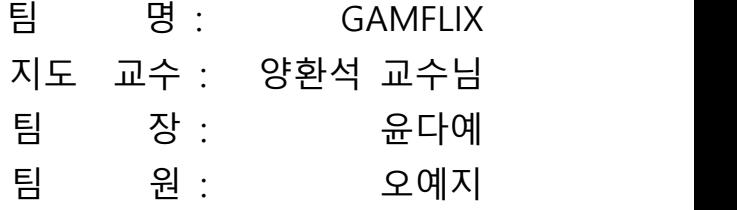

2021. 11. 중부대학교 정보보호학과

## 목 차

## 1. 서론

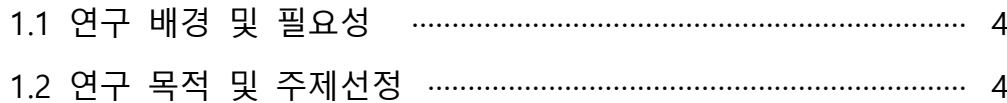

## 2. 관련 연구

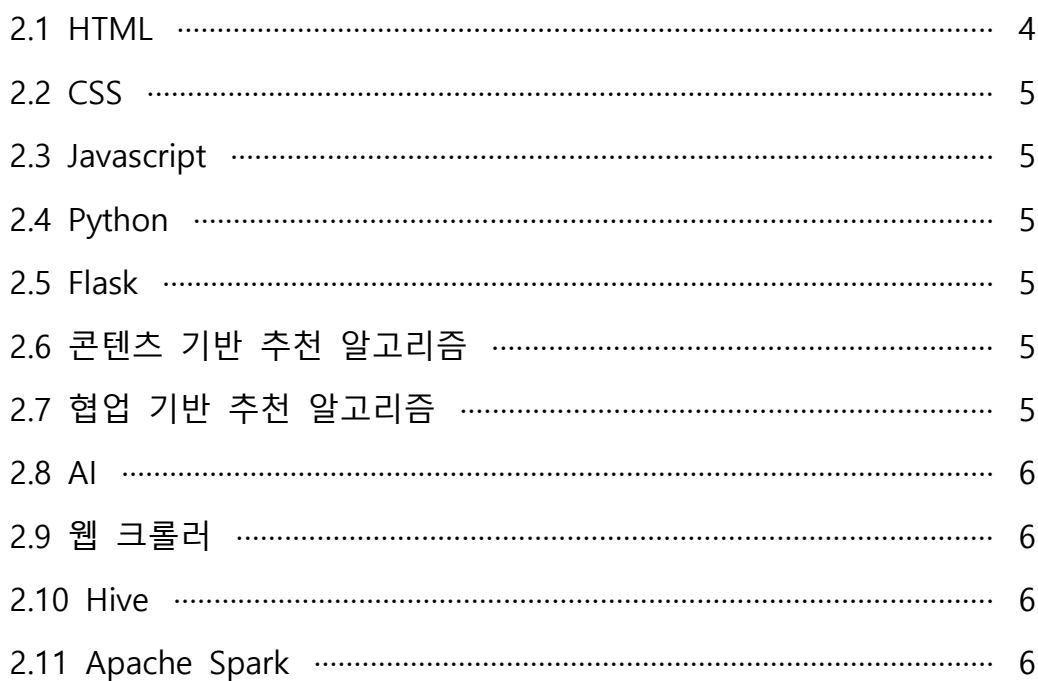

## 3. 본론

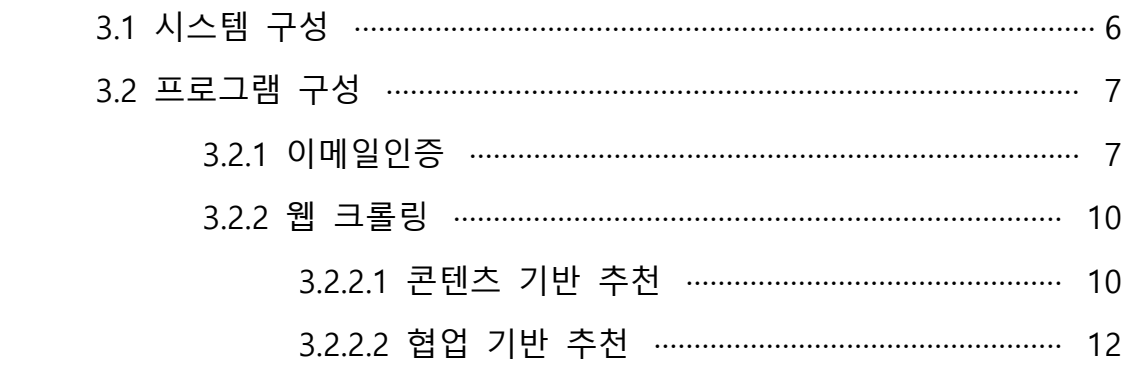

## 4. 결론

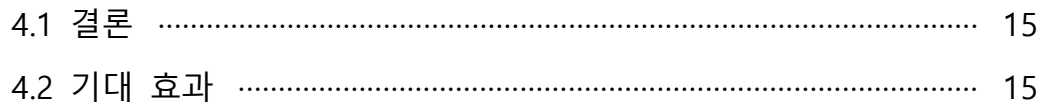

## 5. 별첨

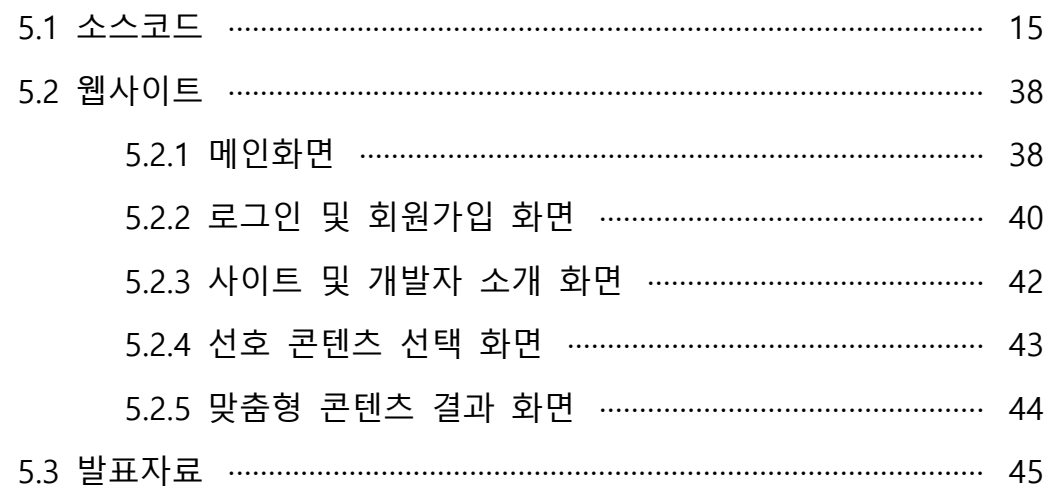

#### **1. 서론**

#### **1.1 연구 배경 및 필요성**

 빠르게 발전하는 정보화 사회에서 데이터의 양과 종류가 늘어남에 따라 콘텐츠 이용자 들은 수많은 정보를 탐색한다. 이용자들은 다양한 선택 대안들 가운데에서 최선의 결정을 내려 유용한 정보를 찾는 과정에서 많은 시간과 노력을 들이는 것에 어려움을 느끼고 있 다. 정보의 과잉 환경은 결정 장애와 햄릿 증후군이라는 신조어를 만들어 낸 만큼 개인형 맞춤 서비스의 필요성과 가치를 더욱 높이고 있다. 이에 따라 여러 분야에서는 무분별하 게 늘어나는 정보들로 인한 정보 과잉시대에서 자신에게 맞는 콘텐츠를 찾기 쉽도록 개 인화된 맞춤형 서비스를 제공하고 있다. 따라서 이번 연구를 통해 이용자의 관심사에 맞 게 맞춤형 정보를 제공한다.

| <b>NAVER</b>  | 행동 데이터 기반 상품 추천 시스템인 'AiTEMS' 도입<br>이미지로 원하는 상품 검색할 수 있는 '쇼핑렌즈' 개발 |  |  |
|---------------|--------------------------------------------------------------------|--|--|
| coupang       | .AI가 고객 데이터 매일 3억 건 학습하는 맞춤형 검색                                    |  |  |
| kakaocommerce | 카카오 AI 기술을 활용해 패션 맞춤형 서비스 제공                                       |  |  |
| Market Kurly  | 데이터 수집 및 분석을 통해 다음날 주문량 예측                                         |  |  |
| ebay          | 풀 필먼트 서비스인 스마일 배송 자동화에 AI 활용                                       |  |  |
| ssg.com       | AI 머신러닝 기술을 통해 향후 일주일간 수요 예측                                       |  |  |

[기업의 맞춤형 활용 사례]

#### **1.2 연구 목적 및 주제선정**

 사이트 이용자들이 개인에게 맞는 맞춤형 정보를 받아 정보 선택과 사용에 편의를 돕 는 시스템으로 어떤 정보를 원하는지 웹 크롤링을 통하여 정보를 수집하고 분석하여 개 인화된 최적의 맞춤형 서비스를 제공해주는 지능형 지식 플랫폼을 개발하는 것이 목표이 며, 주요수행 내용은 이용자들에게 콘텐츠 기반 추천 알고리즘, 협업 기반 추천 알고리즘,<br>인공지능을 사용하여 맞춤형 추천 서비스를 제공한다.

#### **2. 관련 연구**

#### **2.1 HTML**

하이퍼 텍스트 마크업 언어(Hyper Text Markup Language)인 HTML은 1980년 유럽 입 자 물리 연구소의 계약자인 물리학자 팀 버너스리가 연구원들이 문서를 이용하고 공유하 기 위한 체계인 인콰이어를 제안하면서 시작됐다. HTML은 제목, 단락, 목록 등과 같이 구조적인 의미뿐만 아니라 링크, 이용 등 본문 이외의 항목으로 구조적 문서를 만들 방법 을 제공한다. 또 이미지와 객체를 내장하고 대화형 양식을 생성하는 데 사용된다. HTML 은 웹 브라우저와 같이 HTML 처리 장치의 행동에 영향을 주는 자바스크립트와 본문 이 외의 항목의 외관이나 배치를 정의하는 CSS와 같은 스크립트를 포함하거나 불러올 수 있

#### **2.2 CSS**

1994년 하콤 비움 리가 처음 제안한 종속형 시트 또는 캐스케이딩 스타일 시트 (Cascading Style Sheets)는 마크업 언어(ex: HTML)가 실제로 표시되는 방법을 나타내는 스타일 언어로 HTML과 XHTML에서 주로 사용되며, XML에서도 사용할 수 있다. 웹사이 트에서 마크업 언어가 몸체를 담당한다면, CSS는 옷이나 액세서리와 같이 꾸미는 역할을 담당한다.

#### **2.3 Javascript**

객체 기반 스크립트 프로그래밍 언어인 자바스크립트는 웹 브라우저 내에서 주로 사용 하며, 다른 응용프로그램의 내장 객체에도 접근할 수 있는 기능이 있다.

#### **2.4 Python**

1991년 프로그래머인 귀도 반 로섬이 발표한 고급 프로그래밍 언어이다. 플랫폼에서 독립적으로 사용하며, 인터프리터 방식, 객체 지향적, 동적 타이핑 대화형 언어이다.

#### **2.5 Flask**

 웹 프라임워크인 플라스크는 WSGI 인터페이스 기반으로 웹 서버와 웹 응용프로그램 간의 웹 애플리케이션을 쉽게 개발할 수 있는 파이썬 모듈이다. 플라스크는 작고 확장하 기 쉬운 코어를 가지고 있는데, ORM(Object Relational Manager)등의 기능이 포함되어 있지 않은 마이크로 프레임워크이다. 또 플라스크는 URL 라우팅, jinja2 같은 템플릿 엔진 과 많은 기능이 있다.

#### **2.6 콘텐츠 기반 추천 알고리즘**

 콘텐츠 기반 추천은 각 아이템 간 속성 정보 유사도에 기초하여 추천 대상을 선정한다. 각 콘텐츠를 설명하는 요소로 쪼갠 후 비슷한 요소를 가진 콘텐츠를 다른 이용자에게 추 천한다. 예를 들어 이번 연구에서 한 콘텐츠의 요소가 3D, 유료, RPG(Role Playing Game)의 요소를 가지고 있다면, 같은 요소를 가지고 있는 콘텐츠를 다른 이용자에게 추 천하는 방식이다. 콘텐츠 기반 추천 알고리즘은 콘텐츠 자체를 분석하기 때문에 이용자 행동 정보가 많이 필요한 협업 기반 추천 알고리즘의 단점을 보완하지만, 다양한 형식의 항목을 추천하기 어렵다.

#### **2.7 협업 기반 추천 알고리즘**

 협업 기반 추천 알고리즘은 이용자의 패턴이나 평점을 가지고 다른 사람들의 패턴, 평 점을 통해 추천하는 방법이다. 추가적인 이용자의 개인정보가 없어도 추천할 수 있는 것 이 장점이며, 2006년부터 2009년까지 개최된 Netflix Prize Competition에서 우승한 알고 리즘으로 널리 알려졌다. 이용자들로부터 얻은 정보에 따라 관심사들을 자동으로 예측하

다.

게 해주는 방법으로 행동, 활동, 선호도 등에 대한 많은 정보를 수집하고 분석하여 다른 이용자와의 유사성을 기반으로 이용자가 선호할만한 정보를 예측한다. 이번 연구에서 협 업 기반 추천 알고리즘을 통해 이용 가능한 항목 집합과 다른 이용자의 같은 항목 집합 과의 참여 정보를 기반으로 사용자의 선호도를 학습하여 관심사를 자동으로 예측한다.

#### **2.8 AI**

 Artificial Intelligence 흔히 인공지능이라고 불리는 AI는 인간의 학습능력이나 추론 능 력, 지각능력을 인공적으로 구현하기 위한 컴퓨터 과학의 세부 분야로 하나의 인프라 기 술이다. 지능을 가진 기능을 갖춘 컴퓨터 시스템이며, 인간의 지능을 기계 등에 인공적으 로 구현한 것으로 챗봇 작성에 사용했다.

#### **2.9 웹 크롤러**

 조직적이고 자동화된 방법으로 Word Wide Web을 탐색하는 컴퓨터 프로그램이다. 웹 크롤러가 하는 작업을 웹 크롤링(web crawling) 또는 스파이더링(spidering)이라고 하며,<br>검색 엔진과 같은 여러 사이트에서는 데이터의 최신 상태 유지를 위해 웹 크롤링을 한다.<br>크롤러는 링크 체크나 HTML 코드 검증과 같이 웹사이트의 자동 유지 관리 작업을 위해 사용되며, 자동 수집과 같이 웹 페이지의 특정 형태 정보를 수집하는 데에 사용한다.

#### **2.10 Hive**

하이브는 하둡 에코 시스템 중에서 데이터를 모델링하고 프로세싱하는 경우 가장 많이 사용하는 데이터 웨어하우징용 솔루션이다. RDB의 데이터베이스, 테이블과 같은 형태로 HDFS에 저장된 데이터의 구조를 정의하는 방법을 제공하며, 이 데이터를 대상으로 SQL 과 유사한 HiveQL 쿼리를 이용하여 데이터를 조회하는 방법을 제공한다.

#### **2.11 Apache Spark**

Apache Spark는 메모리 내 처리를 지원하며 빅데이터를 분석하는 애플리케이션의 성 능을 향상하는 오픈 소스 병렬 처리 프레임워크이다. 빅데이터 솔루션은 기존 데이터 베 이스에 비해 너무 크거나 복잡한 데이터를 처리하도록 설계되었다. Spark는 메모리에서 대량의 데이터를 처리하므로 디스크 기반 대체 방법보다 훨씬 빠르다.

#### **3. 본론**

#### **3.1 시스템 구성**

이용자의 개인정보를 보호하고 안전하게 웹사이트를 사용할 수 있도록 이메일인증 시 스템을 구현하였다. 이메일인증을 통해 이용자가 웹사이트에 가입하고 로그인을 한 후 웹 사이트에 접근한다. 이용자가 개인화 맞춤형 추천 서비스에서 선호하는 콘텐츠를 선택하 면 웹사이트에서는 각 게임 플랫폼에서 데이터를 크롤링한 후 게임의 속성 정보 태그의 유사도 또는 다른 이용자의 평점, 패턴 등을 기반으로 추천 대상을 선정하여 추천한다.

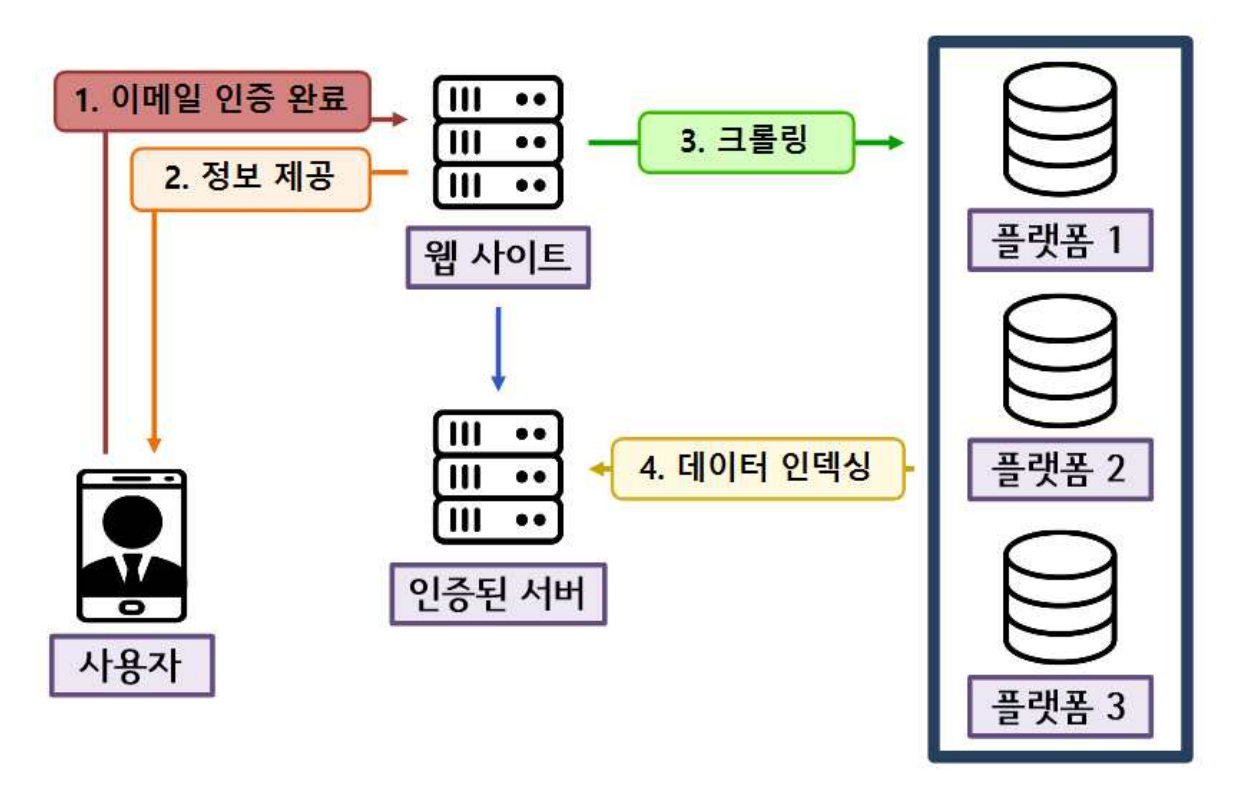

[그림 1. 프로그램 제작 구상도 ]

#### **3.2 프로그램 구성**

#### **3.2.1 이메일인증**

256bit로 맞춰진 문장인 년, 월, 일과 인증번호, 솔트값으로 이루어진 64비트로 나눈 후 에 각각 and, or, XOR, 게이트로 복잡성을 더한 로테이션 연산을 통해 DB에 인증정보를 등록한다. 그 후, 인증을 시도할 때 DB에서 해쉬정보를 얻어와 해쉬값이 같은지 인증정보 를 확인한다. 이메일 코드를 전송하고, 인증정보를 확인하는 과정을 통해 이용자들이 안 전하게 사이트를 이용할 수 있도록 한다.

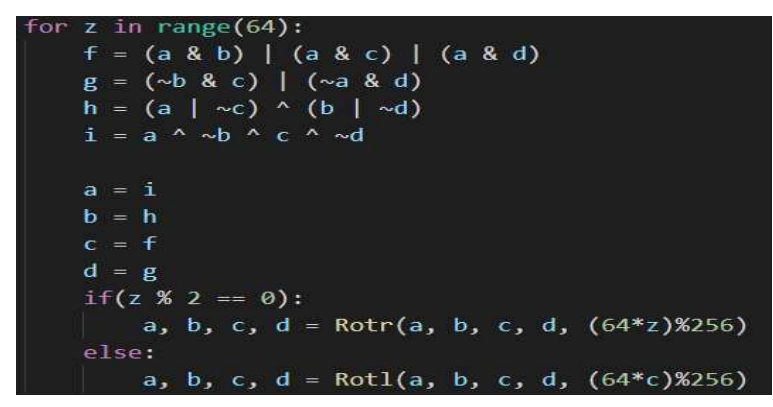

[그림 2. 암호화 과정]

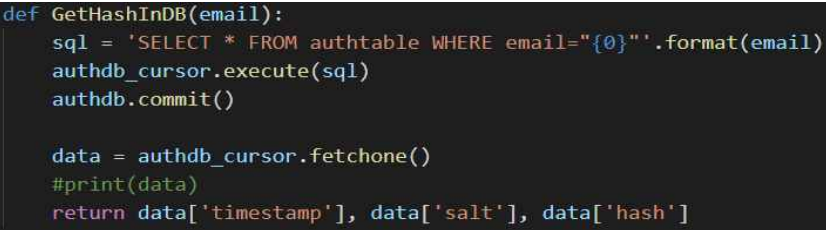

[그림 3. 해쉬정보]

f AddAuth(email, timestamp, salt, hashed): sql = 'INSERT INTO `authtable` (emailhash, email, timestamp, salt, hash) VALUES ("{0}", "{1}", "{2}", "{3}", "{4}") \<br>| ON DUPLICATE KEY UPDATE timestamp="{2}",salt="{3}",hash="{4}"'.format((binascii.crc32(bytes(email.enco authdb\_cursor.execute(sql)

authdb.commit() return

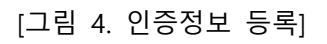

```
def CheckAuth(self, auth, timestamp, salt, thash):
   target = author + timestamp + saltbyte_array = target.encode()
   hashed = self. hash(byte array[0:8], byte array[8:16], byte array[16:24], byte array[24:])
   if(thash == hashed):
       return 'correct'
   else:
       return 'fail'
```
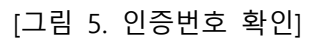

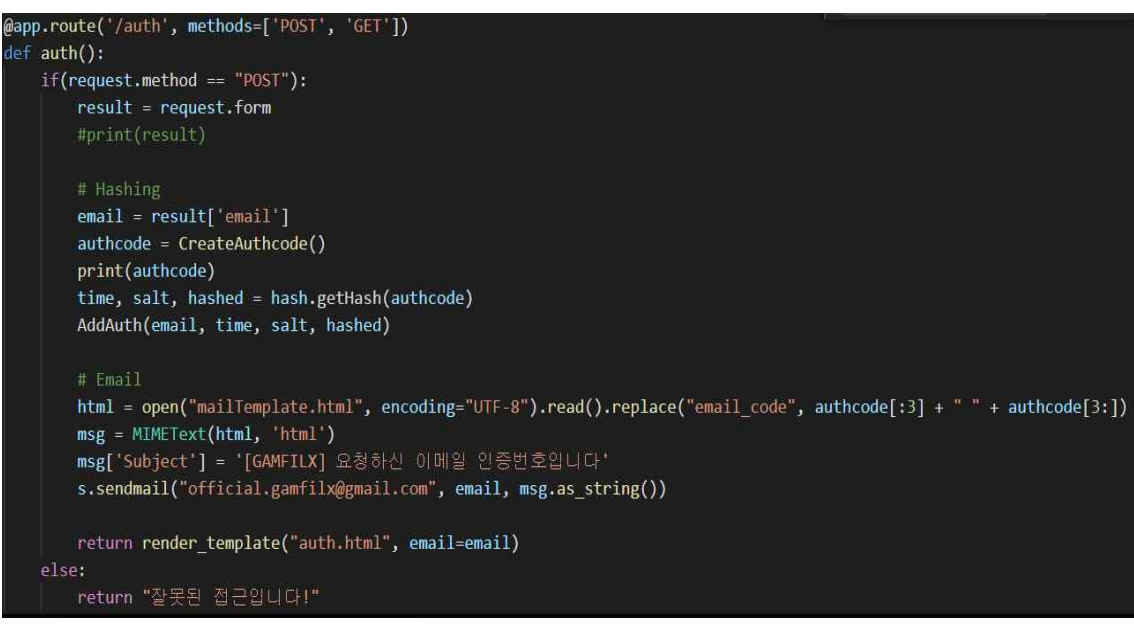

[그림 6. 이메일 코드 전송]

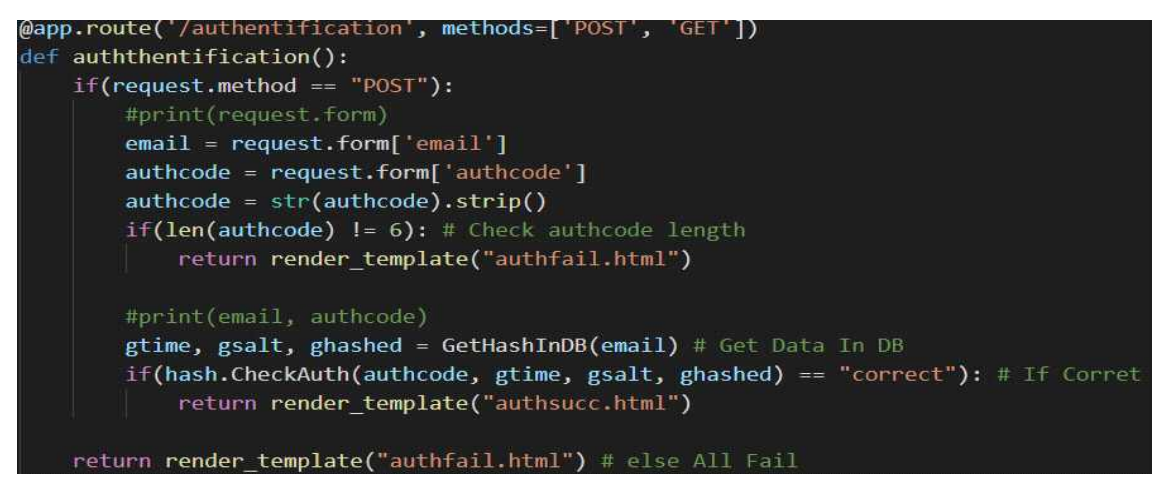

[그림 7. 인증번호 확인]

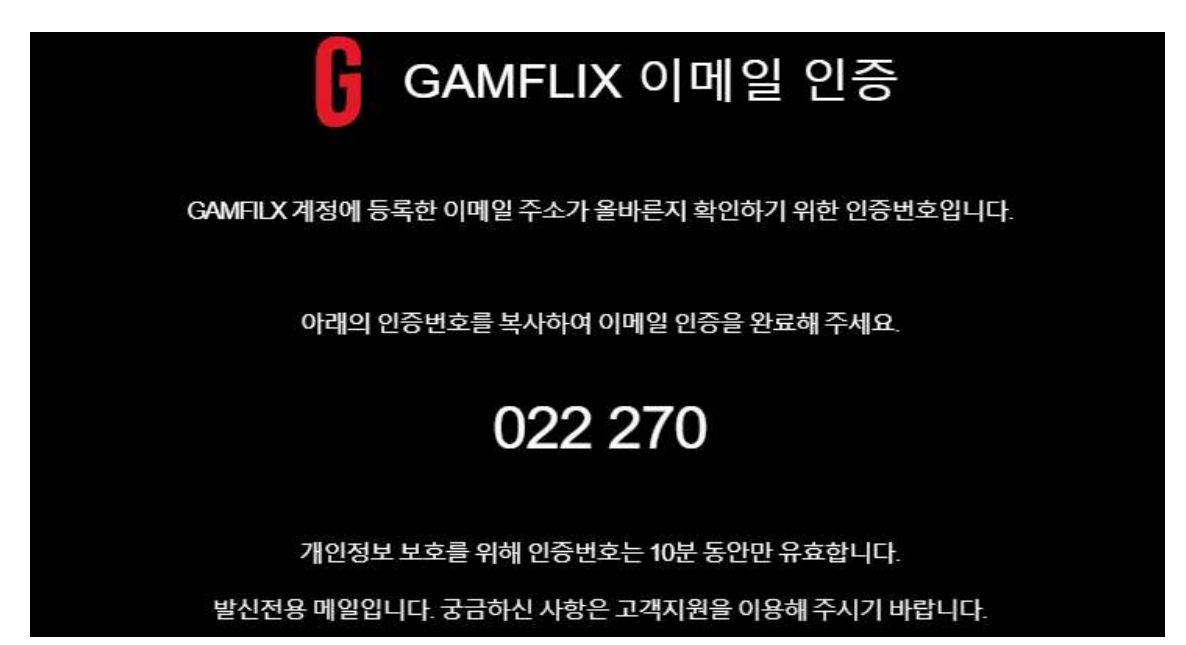

[그림 8. 이메일인증 메시지]

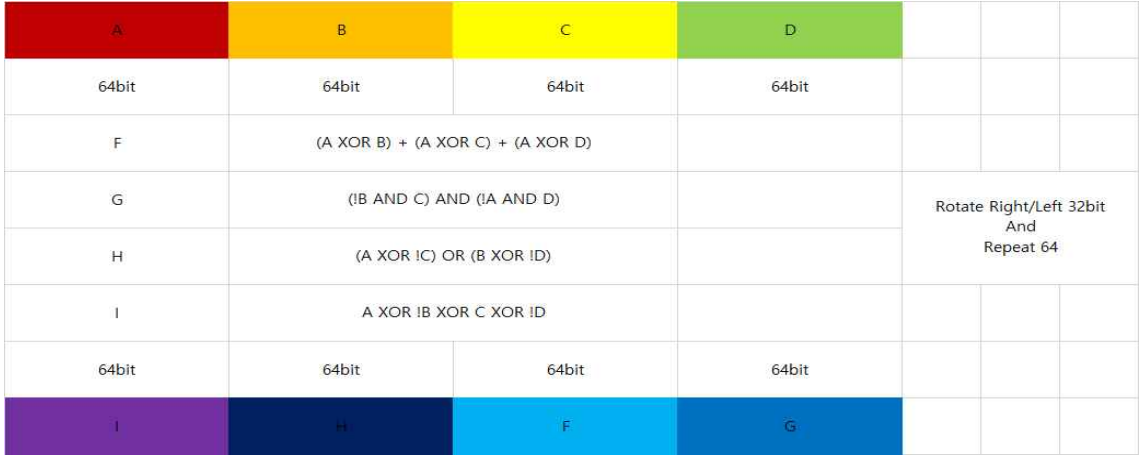

[그림 9. 이메일인증 방법 모식화]

#### **3.2.2 웹 크롤링**

.

#### **3.2.2.1 콘텐츠 기반 추천**

게임 플랫폼에서 게임의 제목, 가격, 정보, 속성 등을 가져온 후 게임의 그래픽이나, 주 제를 나타내는 태그를 가져와 CSV 파일로 저장하여 추천한다.

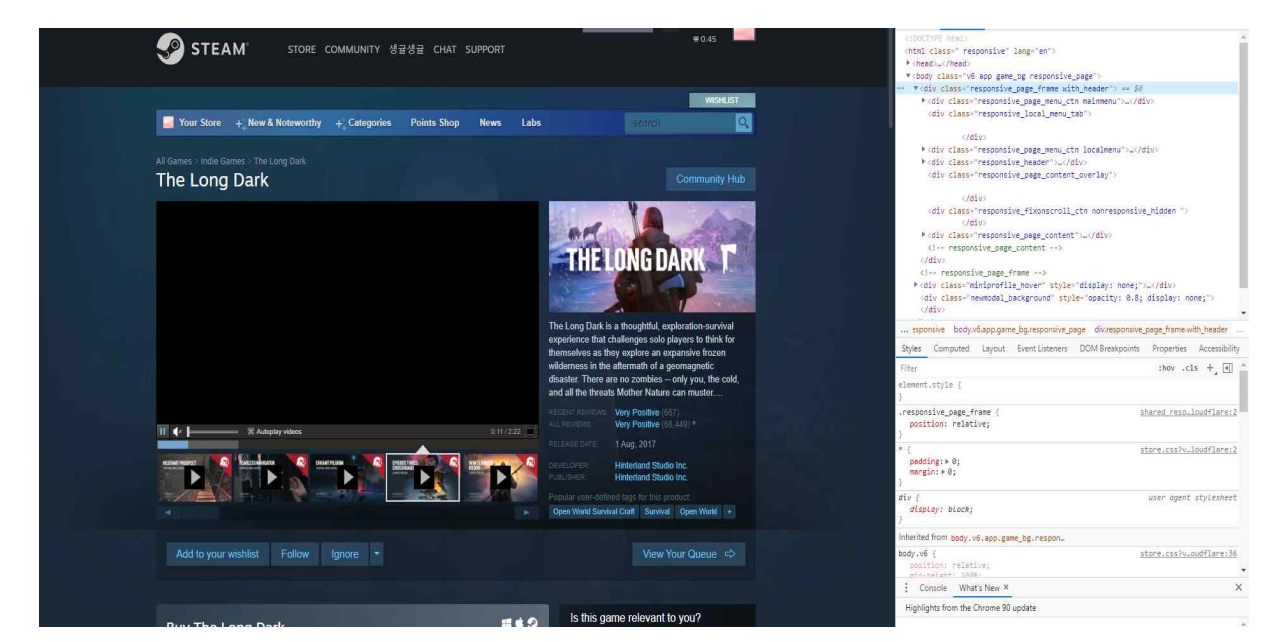

#### [그림 10. 가격, 정보, 속성 등 태그 탐색]

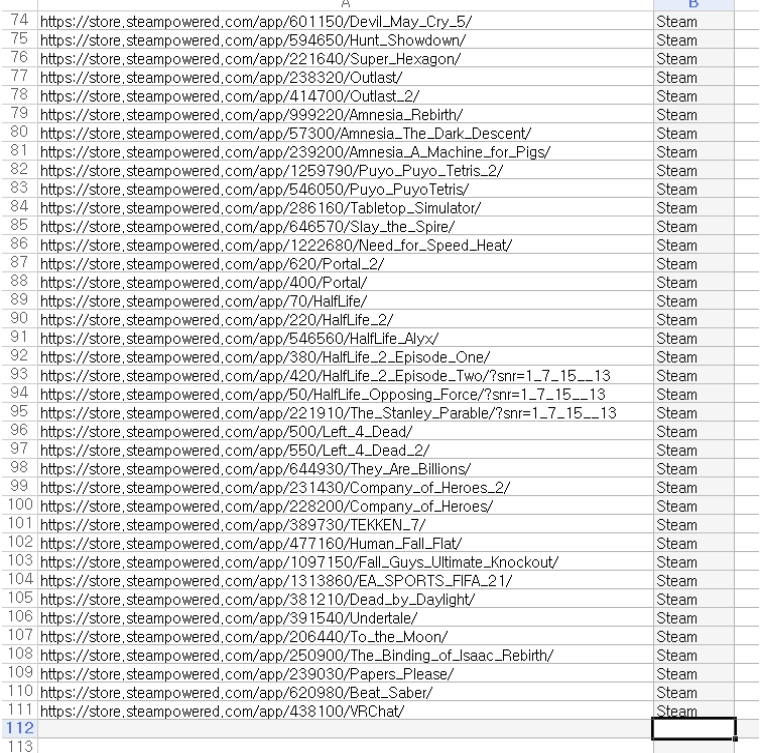

#### [그림 11. 주소를 통한 태그 탐색]

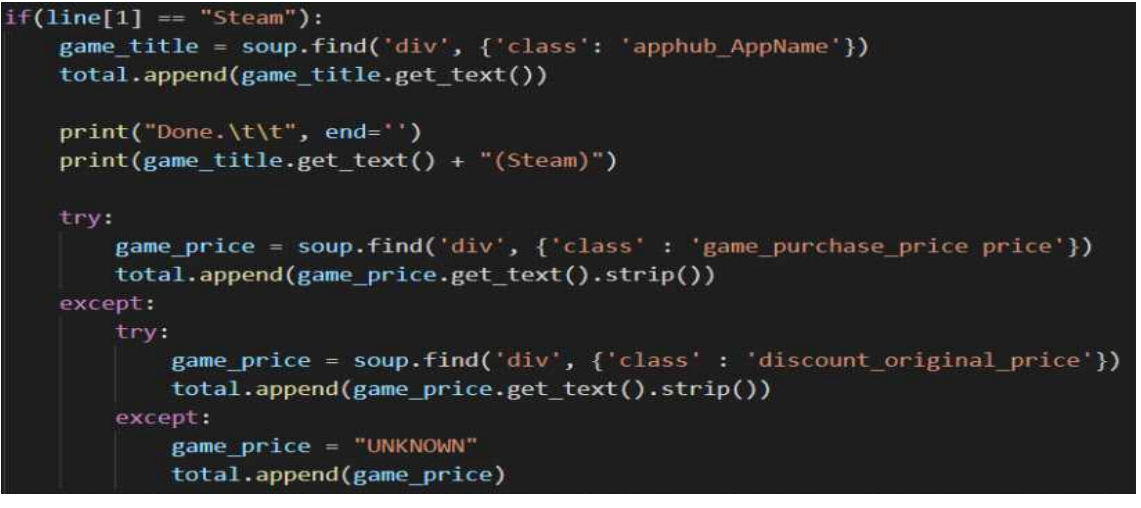

[그림 12. 가격, 정보 탐색]

.

| $\mathsf{game\_sub}$ = soup.find('div', {'class' : 'glance_ctn_responsive_right'}) |
|------------------------------------------------------------------------------------|
| game_sub = game_sub.get_text().replace("+", "").replace("\t", " ").split("\n")     |
| for $i$ in range( $\theta$ , len(game sub)):                                       |
| $game$ sub[i] = $game$ sub[i].strip()                                              |
| $total = total + game$ sub[6:-3]                                                   |

[그림 13. 연관 태그 탐색]

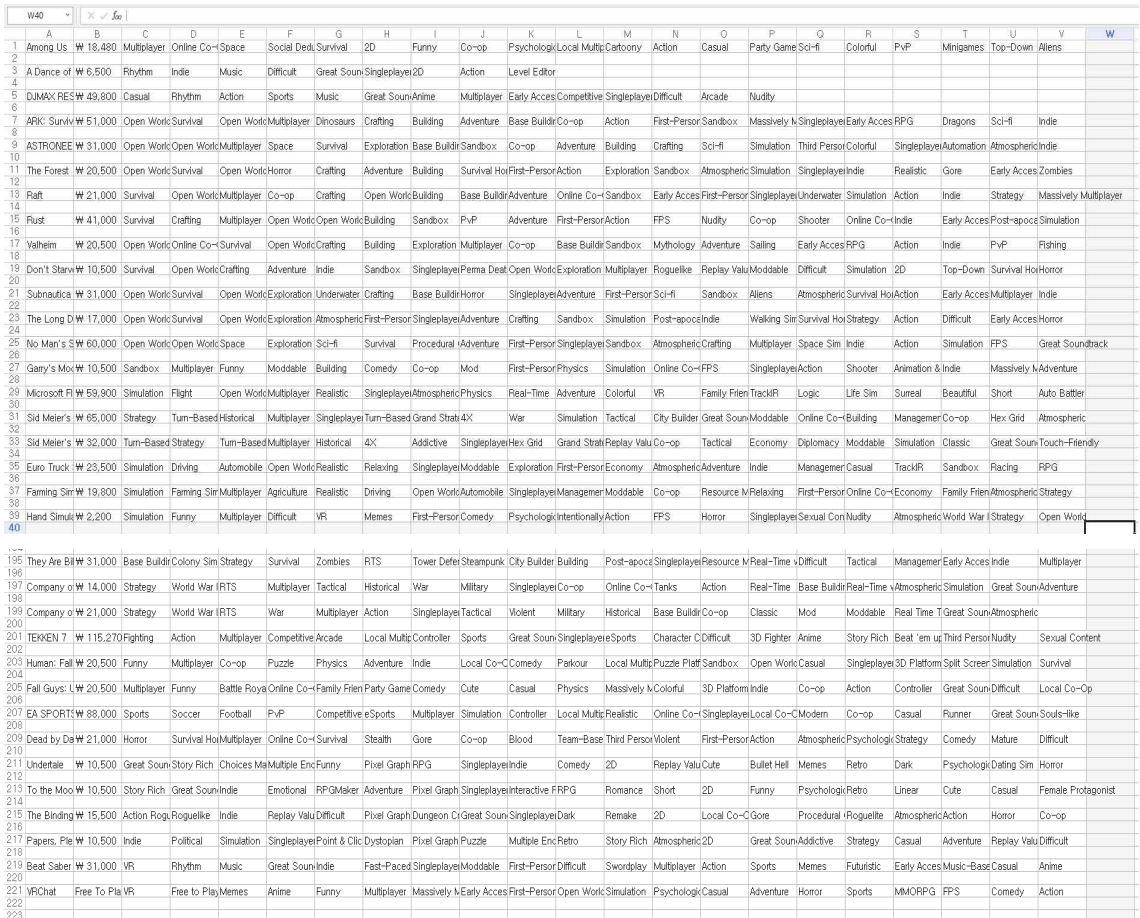

[그림 15. CSV 파일]

#### **3.2.2.2 협업 기반 추천**

 엔진을 구현하기 위해 공식 사이트와 웹 API에서 이용자의 정보를 수집하는 멀티스레 딩 웹 크롤러를 개발하고, 현재까지 이용자들의 동의하에 약 200여 명의 정보를 수집한 다. 그 후 ID를 사용하여 API에 액세스하여 소유한 게임, 최근 플레이한 게임 및 게임 실 행 시간 등의 콘텐츠를 수집하여 JSON 포맷으로 하이브에 저장한다.<br>- 패키지는 PySpark를 사용하며, 권장 엔진의 주요 업무는 Spark SQL과 Hive SQL을 통

해 데이터를 처리하고 Spark의 ALS API를 통해 협업 기반 추천 알고리즘을 개발한다.

 게임 API를 통해 이용자의 상세 데이터에 접근하기 위해 동의하에 이용자 ID를 수집하 고, BeautifulSoup과 Regular Expression을 이용하여 이용자의 프로필 페이지를 탐색한다. [데이터 수집]

def get\_online\_users(member\_list\_no, user\_ids):<br>
url = 'https://steamcommunity.com/games/steam/members?p=' + str(member\_list\_no)<br>
resp = requests.get(url) soup = bs(resp.text, 'html.parser')  $#$  print(soup.prettify()) # search profile of users who are online/in-game all\_users = soup.find\_all("div",  $\mathbf$ onclick<br>
re.compile("top\.location\.href='https:\/\/\yteamcommunity\.com\/id\/(\w+)'"), \ class\_ = re.compile("online|in-game")) # get user names for user in all\_users:<br>
user\_profile = user.div.div.div.a['href'].encode("ascii")<br>
# print user profile get\_user\_id(user\_profile, user\_ids)

### 이용자의 게임 목록을 API를 통해 탐색한다.

```
[상세 데이터 수집]
```
def get\_game\_detail(app\_id\_list, num, game\_detail\_out\_file): url = 'https://store.steampowered.com/api/appdetails?appids=' 'Accept':'text/html,application/xhtml+xml,application/xml;q=0.9,image/webp,\*/\*;q=0.8',<br>'Accept-Encoding':'gzip, deflate, sdch',<br>'Accept-Language':'en-US,en;q=0.8,zh-CN;q=0.6,zh;q=0.4,zh-TW;q=0.2'}<br>with open(game\_detail\_out

```
resp = requests.get(urltemp, header)obj = resp.json()<br>for key in obj:<br>if obj[key]["success"] is True :<br>json.dump(obj[key]["data"], f)<br>f.write('\\n')
```
 알고리즘의 오버플로우를 방지하기 위해 ID를 인덱스로 변환한다. 이용자 ID 테이블과 game detail 테이블에 가입하여 최종 결과가 작성된다. [협업 필터링 시스템 엔진]

```
df user recent games = hiveCtx.read.json(sample user recent games)
# df user recent games.printSchema()
df_user_recent_games.registerTempTable("user_recent_games")
df valid user recent games = hiveCtx.sql("SELECT * FROM user recent games where
total_count != 0")
df recommend result.registerTempTable('recommend result')
df_final_recommend_result = hiveCtx.sql("SELECT DISTINCT b.user_id, a.rank, c.name, 
c.header_image, c.steam_appid \PsiFROM recommend result a, user idx b,
game_detail c \ \mathsf{W} WHERE a.user_idx = b.user_idx AND a.game_id = c.steam_appid \
                                      ORDER BY b.user_id, a.rank")
df final recommend result.show(20)
# +-----------------+----+--------------------+--------------------+-----------+
# | user_id|rank| name| header_image|steam_appid|
# +-----------------+----+--------------------+--------------------+-----------+
# |76561197960292467| 1| Team Fortress 2|http://cdn.akamai...| 440|
# |76561197960292467| 2|PLAYERUNKNOWN'S B...|http://cdn.akamai...| 578080|
# |76561197960292467| 3|Sid Meier's Civil...|http://cdn.akamai...| 8930|
# |76561197960292467| 4| Warframe|http://cdn.akamai...| 230410|
# |76561197960292467| 5| Dead by Daylight|http://cdn.akamai...| 381210|
# |76561197960292467| 6| Stellaris|http://cdn.akamai...| 281990|
# |76561197960292467| 7| Fallout 4|http://cdn.akamai...| 377160|
# |76561197960292467| 8| Assetto Corsa|http://cdn.akamai...| 244210|
# |76561197960292467| 9|The Elder Scrolls...|http://cdn.akamai...| 306130|
# |76561197960292467| 10| XCOM® 2|http://cdn.akamai...| 268500|
# |76561197960315617| 1| Grand Theft Auto V|http://cdn.akamai...| 271590|
# |76561197960315617| 2| Starpoint Gemini 2|http://cdn.akamai...| 236150|
```
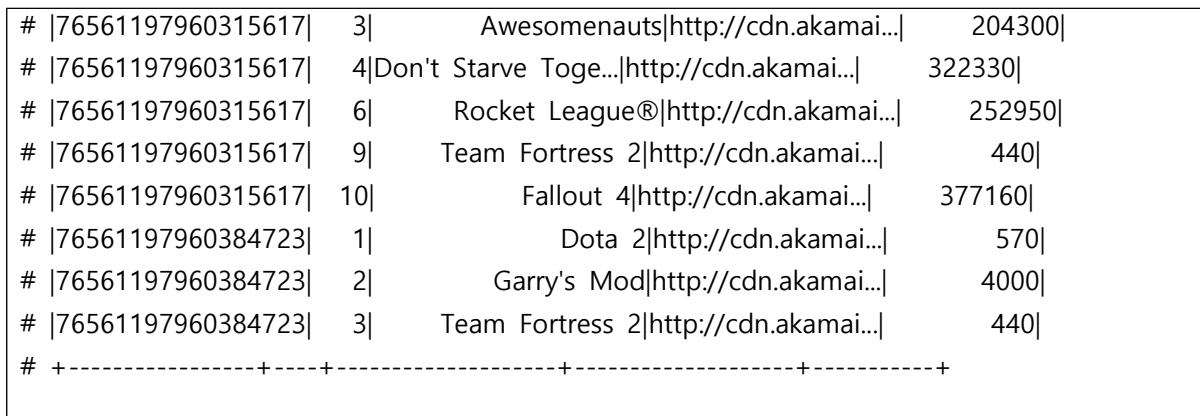

마지막으로 플라스크 프레임워크 기반의 간단한 웹 UI를 개발하여 시각적 추천 결과를 표시한다. 결과 페이지에는 총 재생 시간에 기초하여 10개의 게임이 추천된다. URL에서 특정 이용자에 대한 ID를 라우팅 매개 변수로 입력하면 알고리즘에 기반을 두어 권장 결 과가 표시된다.

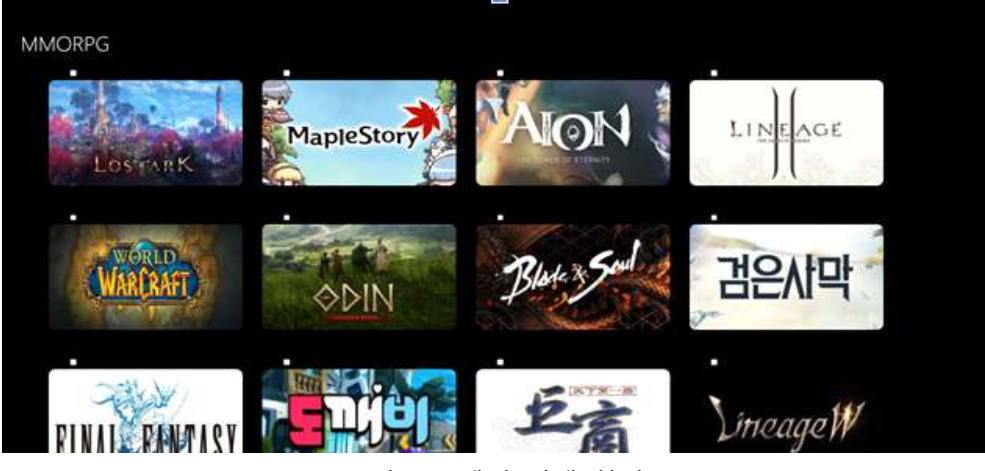

[그림 16. 게임 선택 화면]

Profile

#### Recommendation

| Game                                     | Genre           | Year Of Release | <b>Critic Score</b> | Score of<br>Recommendation |  |
|------------------------------------------|-----------------|-----------------|---------------------|----------------------------|--|
| TOM CLANCY'S SPLINTER<br>CELL: BLACKLIST | <b>ACTION</b>   | 2013            | 84                  | 0.6807530187260948         |  |
| FAR CRY 4                                | SHOOTER         | 2014            | 85                  | 0.5919638687123943         |  |
| XENOBLADE CHRONICLES X                   | ROLE-PLAYING    | 2015            | 84                  | 0.5805810320596199         |  |
| STREET FIGHTER X TEKKEN                  | <b>FIGHTING</b> | 2012            | 84                  | 0.5546478848775244         |  |
| <b>GUITAR HERO LIVE</b>                  | MISC-           | 2015            | 84                  | 0.5511831437062652         |  |
| SOUTH PARK: THE STICK OF<br>TRUTH        | ROLE-PLAYING    | 2014            | 85                  | 0.5462968441602531         |  |
| DEUS EX: MANKIND<br><b>DIVIDED</b>       | ROLE-PLAYING    | 2016            | 84                  | 0.5333683417612376         |  |
| RARE REPLAY                              | MISC            | 2015            | 84                  | 0.5279096823538844         |  |

[그림 17. 게임 추천 목록]

#### **4. 결론**

#### **4.1 결론**

 맞춤형 서비스는 다양한 분야에서 정보 과잉시대에 효과적으로 대응할 수 있는 전략으 로 많은 관심과 발전을 이루고 있다. 수많은 정보와 콘텐츠로 인해 정보 수집, 선택, 의사 결정 과정에서 어려움을 겪고 있는 이용자에게 정보를 추천해주는 맞춤형 서비스는 개인 의 관심이나 취향을 분석하여 자신에게 어울리는 맞춤형 정보를 제공한다.<br>- 콘텐츠 기반 추천 알고리즘과 협업 기반 추천 알고리즘을 통하여 각 사이트에서 크롤

링한 정보와 인공지능을 활용한 맞춤형 웹사이트를 제작하고 사이트가 가지고 있는 자료 를 인증 및 보안을 통해 이용자들이 사이트를 더 편리하고 안전하게 웹사이트를 이용할 수 있도록 도와준다. 또 개인 맞춤형 사이트로써 이용자들의 정보를 안전하게 수집하고 분석하여 원하는 콘텐츠를 선별하고 추천하여 개인에게 맞는 최적의 맞춤형 서비스를 제 공한다.

#### **4.2 기대효과**

 이번 연구를 통해 웹크롤링과 인공지능을 활용한 맞춤형 웹사이트 제작이라는 목표를 달성하기 위해 협력하는 과정에서 팀워크의 중요성을 깨닫고, 개인 기술 개발 역량을 발 전시킬 수 있는 계기가 되었으며, 웹사이트의 데이터 인증 및 보안을 통해 이용자들이 안 전하게 사용할 수 있는 사이트를 제작하여 정보보호의 중요성을 인지한다.

### **5. 별첨**

#### **5.1 소스코드**

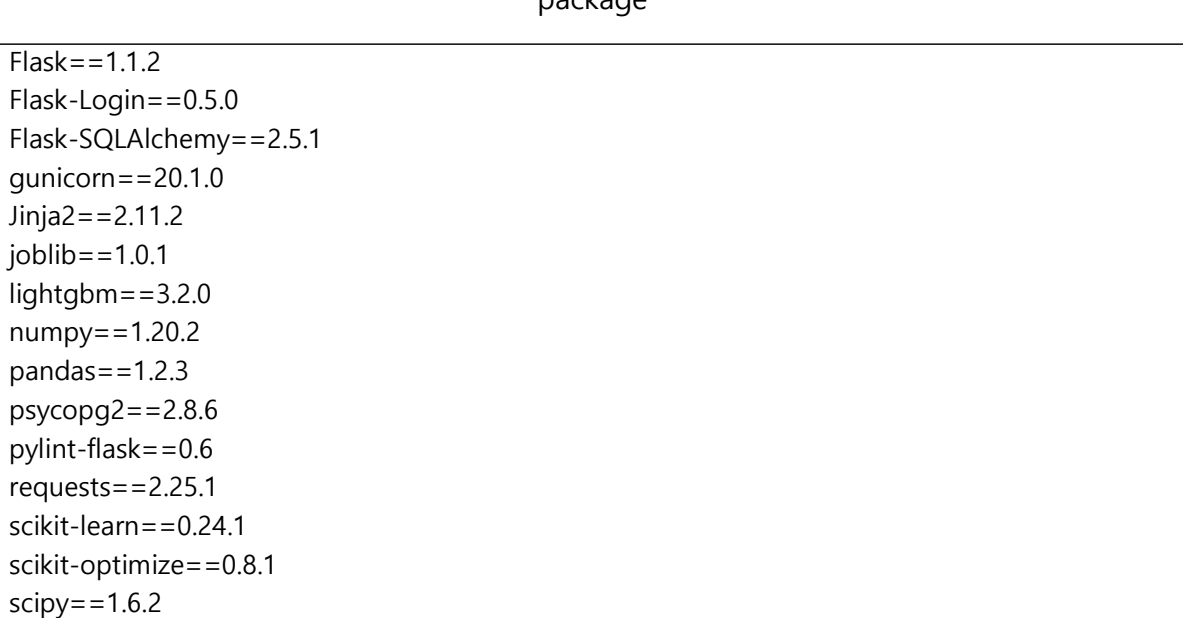

package

```
SQLAlchemy==1.4.7
Werkzeug==1.0.1
```
#### main.py

from flask import Blueprint, render template, request, flash, send file, send from directory from flask\_login import login\_required, current\_user from models import V\_GAMES, USERGAMESPLAYED, qtd\_rows, User, gamesunplayed, gamesplayed, conn, check\_gamesplayed from init import db from ml\_utils import predict\_api from games import save ml models import datetime import pandas as pd import os  $main = Blueprint('main', \_name$ def get\_recommendation():<br>
df\_gamesunplayed = gamesunplayed()<br>
df\_gamesunplayed.columns = map(lambda x: str(x).upper(), df\_gamesunplayed.columns)<br>
p = predict\_api()<br>
output = {"ID\_USER": df\_gamesunplayed['ID\_USER'], "ID\_GA df gamesunplayed['ID\_GAME'], "NM\_GAME": df\_gamesunplayed['NM\_GAME'], "NM\_PUBLISHER": df\_gamesunplayed['NM\_PUBLISHER'], "NM\_GENRE": df\_gamesunplayed['NM\_GENRE'], "QT\_GAMES": df\_gamesunplayed['QT\_GAMES'], "NR\_CRITICSCORE": df\_gamesunplayed['NR\_CRITICSCORE'], "DT\_YEAROFRELEASE": df gamesunplayed['DT\_YEAROFRELEASE'], "IC\_PLAYED": df gamesunplayed['IC\_PLAYED'], "Score": p} recommendations\_df = pd.DataFrame(output) recommendations\_df = recommendations\_df.sort\_values('Score',ascending=False) recommendations\_df = recommendations\_df.reset\_index(drop=True) return recommendations\_df @main.route('/') def index():<br>
if current\_user.is\_authenticated:<br>
if " " not in current\_user.name.<br>
first\_name = current\_user.name.rsplit(' ', 1)[0]<br>
last\_name = " " else: first\_name = current\_user.name.rsplit(' ', 1)[0] last\_name = current\_user.name.rsplit(' ', 1)[1]

```
return render_template('index.html', first_name=first_name, last_name=last_name)<br>else:<br>return render template('index.html')
@main.route('/donwloadrecommendation', methods=('GET', 'POST'))
def donwloadrecommendation(): if request.method =='GET': 
           df_profile = db.session.query(USERGAMESPLAYED.ID_USER, 
USERGAMESPLAYED.NM_GAME, V_GAMES.DT_YEAROFRELEASE, V_GAMES.NM_GENRE,
V_GAMES.NR_CRITICSCORE).select_from(USERGAMESPLAYED).join(V_GAMES,<br>V GAMES.ID GAME ==
USERGAMESPLAYED.ID_GAME).filter(USERGAMESPLAYED.ID_USER==current_user.id).count()<br>if df_checkgamesplayed is None or df_profile == 0:<br>return None
          else:<br> recommendations_df = get_recommendation()<br> recommendations_df.to_csv(r'recommendations.csv', index=False)
               recommendations file = (r'recommendations.csv') return send_file(recommendations_file, as_attachment=True)
@main.route('/donwloadprofile', methods=('GET', 'POST'))
def donwloadprofile():<br>
if request.method =='GET':<br>
db.session.query(USERGAMESPLAYED.ID_USER,<br>
db.session.query(USERGAMESPLAYED.ID_USER,
USERGAMESPLAYED.NM_GAME, V_GAMES.DT_YEAROFRELEASE, V_GAMES.NM_GENRE, 
V_GAMES.NR_CRITICSCORE).select_from(USERGAMESPLAYED).join(V_GAMES,<br>V GAMES.ID GAME ==
USERGAMESPLAYED.ID_GAME).filter(USERGAMESPLAYED.ID_USER==current_user.id).count()<br>if df_checkgamesplayed is None or df_profile == 0:<br>return None
           else: 
                profile_table = db.session.query(USERGAMESPLAYED.ID_USER, 
USERGAMESPLAYED.NM_GAME, V_GAMES.DT_YEAROFRELEASE, V_GAMES.NM_GENRE,
V_GAMES.NR_CRITICSCORE).select_from(USERGAMESPLAYED).join(V_GAMES,<br>V_GAMES.ID_GAME ==
USERGAMESPLAYED.ID_GAME).filter(USERGAMESPLAYED.ID_USER==current_user.id)<br>profile_df = pd.DataFrame(profile_table, columns=['ID_USER', 'NM_GAME',
'DT_YEAROFRELEASE', 'NM_GENRE', 'NR_CRITICSCORE']) profile_df.to_csv(r'profile.csv', index=False) profile = (r'profile.csv') return send_file(profile, as_attachment=True)
```

```
@main.route('/donwloadrecommendation', methods=('GET', 'POST'))
def donwloadrecommendation(): if request.method =='GET': 
          df profile = db.session.query(USERGAMESPLAYED.ID_USER,
USERGAMESPLAYED.NM_GAME, V_GAMES.DT_YEAROFRELEASE, V_GAMES.NM_GENRE,
V_GAMES.NR_CRITICSCORE).select_from(USERGAMESPLAYED).join(V_GAMES,<br>V GAMES.ID GAME
USERGAMESPLAYED.ID_GAME).filter(USERGAMESPLAYED.ID_USER==current_user.id).count()<br>if df_checkgamesplayed is None or df_profile == 0:<br>return None
         else:<br> recommendations_df = get_recommendation()<br> recommendations_df.to_csv(r'recommendations.csv', index=False)
              recommendations file = (r'recommendations.csv') return send_file(recommendations_file, as_attachment=True)
@main.route('/donwloadprofile', methods=('GET', 'POST'))
def donwloadprofile():<br>
if request.method =='GET':<br>
db.session.query(USERGAMESPLAYED.ID_USER,<br>
db.session.query(USERGAMESPLAYED.ID_USER,
USERGAMESPLAYED.NM_GAME, V_GAMES.DT_YEAROFRELEASE, V_GAMES.NM_GENRE, 
V_GAMES.NR_CRITICSCORE).select_from(USERGAMESPLAYED).join(V_GAMES,<br>V_GAMES.ID_GAME ==
USERGAMESPLAYED.ID_GAME).filter(USERGAMESPLAYED.ID_USER==current_user.id).count()<br>if df_checkgamesplayed is None or df_profile == 0:<br>return None
           else: 
               profile_table = db.session.query(USERGAMESPLAYED.ID_USER, 
USERGAMESPLAYED.NM_GAME, V_GAMES.DT_YEAROFRELEASE, V_GAMES.NM_GENRE, 
V_GAMES.NR_CRITICSCORE).select_from(USERGAMESPLAYED).join(V_GAMES,<br>V GAMES.ID GAME ==
USERGAMESPLAYED.ID_GAME).filter(USERGAMESPLAYED.ID_USER==current_user.id)<br>profile df = pd.DataFrame(profile table, columns=['ID_USER', 'NM_GAME',
'DT_YEAROFRELEASE', 'NM_GENRE', 'NR_CRITICSCORE'])<br>profile_df.to_csv(r'profile.csv', index=False)<br>profile = (r'profile.csv')<br>return send file(profile, as attachment=True)
@main.route('/profile/<int:page_num>', methods=('GET', 'POST'))
@login_required
def profile(page_num): 
     profile = db.session.query(USERGAMESPLAYED.ID_USER, USERGAMESPLAYED.NM_GAME,
```

```
V_GAMES.DT_YEAROFRELEASE, The Contract of the CAMES.NM_GENRE, V_GAMES.NM_GENRE,
V_GAMES.NR_CRITICSCORE).select_from(USERGAMESPLAYED).join(V_GAMES,<br>V GAMES.ID GAME
USERGAMESPLAYED.ID_GAME).filter(USERGAMESPLAYED.ID_USER==current_user.id).paginate(pe
r page=len(qtd rows), page=page num, error out=True)
       df_profile = db.session.query(USERGAMESPLAYED.ID_USER, 
USERGAMESPLAYED.NM_GAME, V_GAMES.DT_YEAROFRELEASE, V_GAMES.NM_GENRE,
V_GAMES.NR_CRITICSCORE).select_from(USERGAMESPLAYED).join(V_GAMES,<br>V GAMES.ID GAME ==
USERGAMESPLAYED.ID_GAME).filter(USERGAMESPLAYED.ID_USER==current_user.id).count()
     if " " not in current_user.name:<br>first_name = current_user.name.rsplit(' ', 1)[0]<br>last_name = " "
      else: first_name = current_user.name.rsplit(' ', 1)[0] last_name = current_user.name.rsplit(' ', 1)[1] 
df_checkgamesplayed = check_gamesplayed()<br>if df_checkgamesplayed is None or df_profile == 0:<br>recommendations_df = pd.DataFrame()<br>recommendations_df[["ID_USER", "ID_GAME", "NM_GAME", "NM_PUBLISHER",
"NM_GENRE", "QT_GAMES", "NR_CRITICSCORE", "DT_YEAROFRELEASE", "IC_PLAYED", "Score"]] = ""
           disable = True else: disable = False
           recommendations df = get recommendation()
      if request.method =='POST': if request.form.getlist('delete_checkbox'): 
                  for id in request.form.getlist('delete_checkbox'): # Delete the games that were checked and commit in the database
if request.method - - 1 OST.<br>
if request.form.getlist('delete_checkbox'):<br>
for id in request.form.getlist('delete_checkbox'):<br>
# Delete the games that were checked and commit in the database<br>
# U S E R G A M E S P L A Y
If requestion in get is that were checkbox'):<br>
\# Delete the games that were checked and commit in the database<br>
\# U S E R G A M E S P L A Y E D . query filter_by (N M _ G A M E = i d,<br>
I D _ U S E R = current _user.
cursor = conn.cursor()<br>
cursor.execute('DELETE FROM "USERGAMESPLAYED" WHERE "NM_GAME" =<br>
%s AND "ID_USER" = %s', (id, current_user.id))<br>
conn.commit()<br>
#db.session.commit()<br>
recommendations_df = get_recommendation()
```

```
 profile = db.session.query(USERGAMESPLAYED.ID_USER, 
USERGAMESPLAYED.NM_GAME, V_GAMES.DT_YEAROFRELEASE, V_GAMES.NM_GENRE, 
V_GAMES.NR_CRITICSCORE).select_from(USERGAMESPLAYED).join(V_GAMES,<br>V_GAMES.ID_GAME ==
USERGAMESPLAYED.ID_GAME).filter(USERGAMESPLAYED.ID_USER==current_user.id).paginate(pe
r_page=len(qtd_rows), page=page_num, error_out=True) 
                 flash('Games have been successfully deleted from your profile.')<br>return render_template('profile.html', name=current_user.name, profile=profile,
first name=first name, last_name=last_name, len = len(recommendations_df),
recommendations profile=recommendations df, disable=disable)
    try:<br>user_id = re.search("\"steamid\":\"(\d+)\"", line).group(1)<br>if user_id != None:<br>user_ids.append(user_id)<br>break
 except: continue
def get_online_users(member_list_no, user_ids):<br>
url = 'https://steamcommunity.com/games/steam/members?p=' + str(member_list_no)<br>
resp = requests.get(url)<br>
soup = bs(resp.text, 'html.parser')<br>
all_users = soup.find_all("di
=<br>re.compile("top\.location\.href='https:\/\/\steamcommunity\.com\/id\/(\w+)'"), \
                                            class_ = re.compile("online|in-game")) 
     for user in all_users:<br>
user_profile = user.div.div.div.a['href'].encode("ascii")<br>
# print user profile
            get_user_id(user_profile, user_ids)
def dump_user_id(user_ids, user_out_file):<br>
with open(user_out_file, 'w') as f:<br>
for idx in range(0, len(user_ids)):<br>
user_id_idx = {'user_idx': idx, 'user_id': user_ids[idx]}<br>
json.dump(user_id_idx, f)<br>
f.write('\\n')
def process_json_obj(resp, user_out_file, user_id): if 'user_summary' in user_out_file:
```

```
try:<br>
obj = resp.json()['response']['players'][0]<br>
except:<br>
obj = {'steamid' : user_id}<br>
elif 'user_owned_games' in user_out_file:<br>
obj = resp.json()['response']<br>
obj = {'steamid' : user_id, 'game_count' : obj['game_count'
obj['games']} except: # corner case: total_count is zero
          obj = {'steamid' : user_id, 'total_count' : obj['total_count'], 'games' : []} return obj
 def dump_user_info(url, user_ids, user_out_file):<br>
with open(user_out_file, 'w') as f:<br>
for user_id in user_ids:<br>
url_temp = url + str(user_id)<br>
resp = requests.get(url_temp)<br>
# resp = requests.head(url_temp)<br>
obj = proces
if _name_ = = 'main_:<br>member list page no = 5
          key = '0D37BB1ABB4C0AFAF76379F37EDB4C8D'
         user_ids = []<br>for idx in range(1, member_list_page_no + 1):<br>print "Member List " + str(idx)<br>get_online_users(idx, user_ids)<br>print "Total online users found:"
                   print len(user_ids)
```

```
 # dump user id
    dump user id(user ids, 'data/user idx sample.json')
     # dump player summaries
     url = 'http://api.steampowered.com/ISteamUser/GetPlayerSummaries/v0002/?key=' + key 
+ '&steamids=' dump_user_info(url, user_ids, 'data/user_summary_sample.json')
     # dump owned games
     url = 'http://api.steampowered.com/IPlayerService/GetOwnedGames/v0001/?key=' + key 
+ '&steamid=' dump_user_info(url, user_ids, 'data/user_owned_games_sample.json')
    # dump friendList<br>url = 'http://api.steampowered.com/ISteamUser/GetFriendList/v0001/?key=' + key
'&steamid=' dump_user_info(url, user_ids, 'data/user_friend_list_sample.json')
     # dump recently Played games
     url = 'http://api.steampowered.com/IPlayerService/GetRecentlyPlayedGames/v0001/?key=' 
+ key + '&steamid='<br>dump_user_info(url, user_ids, 'data/user_recently_played_games_sample.json')
```
#### auth.py

from flask import Blueprint, render template, redirect, url for, request, flash from werkzeug.security import generate\_password\_hash, check\_password\_hash from flask login import login user, logout user, login required from models import User from init import db from games import save\_ml\_models import datetime auth =  $Blueprint('auth', \_name$ @auth.route('/login') def login(): return render\_template('login.html') @auth.route('/login', methods=['POST']) def login\_post():

```
email = request.form.get('email')<br>password = request.form.get('password')<br>remember = True if request.form.get('remember') else False
      user = User.query.filter_by(email=email).first()
      # check if user actually exists
      # take the user supplied password, hash it, and compare it to the hashed password in 
database
      if not user or not check_password_hash(user.password, password): 
          flash('Please check your login details and try again.')<br>return redirect(url_for('auth.login')) # if user doesn't exist or password is wrong,
reload the page
     # if the above check passes, then we know the user has the right credentials
      login_user(user, remember=remember) return redirect(url_for('main.index'))
@auth.route('/signup')
def signup(): return render_template('signup.html')
@auth.route('/signup', methods=['POST'])
def signup_post():
     email = request.form.get('email')<br>
name = request.form.get('name')<br>
password = request.form.get('password')<br>
sysdate = datetime.datetime.now()
     user = User.query.filter_by(email=email).first() # if this returns a user, then the email
already exists in database
     if user: # if a user is found, we want to redirect back to signup page so user can try
again 
          flash('Email address already exists')<br>return redirect(url_for('auth.signup'))
      # create new user with the form data. Hash the password so plaintext version isn't 
saved. new_user = User(email=email, name=name, 
password=generate_password_hash(password, method='sha256'), created=sysdate)
```
 # add the new user to the database db.session.add(new\_user) db.session.commit()

return redirect(url\_for('auth.login'))

@auth.route('/logout') @login\_required def logout():<br>logout\_user()<br>return redirect(url\_for('main.index'))

#### models.py

import pandas as pd import sqlite3 as sql import os import psycopg2 from flask\_login import UserMixin, current\_user from \_\_init\_\_ import db from sqlalchemy import create\_engine DATABASE\_URL = os.environ['DATABASE\_URL'] conn = psycopg2.connect(DATABASE\_URL, sslmode='require') class User(UserMixin, db.Model): id = db.Column(db.Integer, primary\_key=True) # primary keys are required by SQLAlchemy email = db.Column(db.String(100), unique=True)<br>password = db.Column(db.String(100))<br>name = db.Column(db.String(1000))<br>created = db.Column(db.Date) class USERGAMESPLAYED(db.Model):<br>
ID\_PLAYED = db.Column(db.Integer, primary\_key=True)<br>
ID\_USER = db.Column(db.Integer)<br>
ID\_GAME = db.Column(db.Integer)<br>
NM\_GAME = db.Column(db.String(100))<br>
IC\_PLAYED = db.Column(db.String( class V\_GAMES(db.Model):

```
ID_GAME = db.Column(db.Integer)<br>NM_GAME = db.Column(db.String(100), primary_key=True)<br>NM_GENRE = db.Column(db.String(100))<br>NR_CRITICSCORE = db.Column(db.Integer)<br>DT_YEAROFRELEASE = db.Column(db.String(100))
try: qtd_rows = pd.read_sql_query('SELECT * FROM "V_GAMES"', conn)
\alpha except:<br>
\alpha atd rows = 0
def check_gamesplayed(): 
      DATABASE_URL = os.environ['DATABASE_URL']<br>
conn = psycopg2.connect(DATABASE_URL, sslmode='require')<br>
df_checkgamesplayed = pd.read_sql_query('SELECT * FROM "USERGAMESPLAYED"', conn)<br>
df_checkgamesplayed.columns = map(lamb
df_checkgamesplayed.columns)<br>df_checkgamesplayed.loc[df_checkgamesplayed['ID_USER'] == current_user.id]<br>conn.close()<br>return df_checkgamesplayed
def gamesunplayed():
      userid = current user.id
       params = (str(userid), str(userid), str(userid))
       DATABASE_URL = os.environ['DATABASE_URL'] conn = psycopg2.connect(DATABASE_URL, sslmode='require')
       # Create dataframe
       df_gamesunplayed = pd.read_sql_query('''select
            x.*,
            nm_game || '-' || nm_publisher || '-' || nm_genre as IMPORTANT_FEATURES
            from( 
            select distinct
            coalesce(f."ID_USER",%s) as id_user,
            b.id_game AS ID_GAME,
            b.nm_game AS NM_GAME,
            max(e.nm_publisher) as NM_PUBLISHER,
            max(c.nm_genre) as NM_GENRE,
            max(1) as qt_games,
            max(a.nr_criticscore) as NR_CRITICSCORE,
```

```
max(a.nr_userscore) as NR_USERSCORE,
        min(d.dt_year) as DT_YEAROFRELEASE,
        max(case
        when f."IC_PLAYED" = 'NO' then 0
        when f."IC_PLAYED" = 'YES' then 1
        else 0
        end) IC_PLAYED
        from f_gamesbyplatform a 
        left join d_games b
        on b.id_game = a.id_game
        left join d genre c
        on c.id_genre = a.id_genre
        left join d_date d
        on d.id_date = a.id_date
        left join d_publisher e
        on e.id_publisher = a.id_publisher
        left join "USERGAMESPLAYED" AS f
        on f."ID_GAME" = a.id_game
        and f."ID_USER" = %s
        where b.linsource <> 'CARGA MANUAL'
        and d.dt_year > 0group by b.id_game, b.nm_game, coalesce(f."ID_USER",%s)) x
        where ic_played = 0^{\prime\prime\prime}, conn, params = params)
     #print(df_gamesunplayed)
     conn.close()
     return df_gamesunplayed
def gamesplayed():
     userid = current_user.id
     params = (str(userid), str(userid), str(userid))
     DATABASE_URL = os.environ['DATABASE_URL'] conn = psycopg2.connect(DATABASE_URL, sslmode='require')
     # Create dataframe
     df_gamesplayed = pd.read_sql_query('''select
        x.*,
        nm_game || '-' || nm_publisher || '-' || nm_genre as IMPORTANT_FEATURES
```
from( select distinct coalesce(f."ID\_USER",%s) as id\_user, b.id\_game AS ID\_GAME, b.nm\_game AS NM\_GAME, max(e.nm\_publisher) as NM\_PUBLISHER, max(c.nm\_genre) as NM\_GENRE, max(1) as qt\_games, max(a.nr\_criticscore) as NR\_CRITICSCORE, max(a.nr\_userscore) as NR\_USERSCORE, min(d.dt\_year) as DT\_YEAROFRELEASE, max(case when f."IC\_PLAYED" = 'NO' then 0 when f."IC\_PLAYED" = 'YES' then 1 else 0 end) IC\_PLAYED from f\_gamesbyplatform a left join d\_games b on b.id\_game = a.id\_game left join d\_genre c on c.id\_genre = a.id\_genre left join d\_date d on d.id\_date = a.id\_date left join d\_publisher e on e.id\_publisher = a.id\_publisher left join "USERGAMESPLAYED" AS f on f."ID\_GAME" = a.id\_game and f."ID USER" =  $%s$ where b.linsource <> 'CARGA MANUAL' and d.dt year  $> 0$ group by b.id\_game, b.nm\_game, coalesce(f."ID\_USER",%s)) x WHERE ic\_played IS NOT NUll''', conn, params = params) #print(df\_gamesplayed) conn.close()

return df\_gamesplayed

games.py

from flask\_login import current\_user from flask import Blueprint from models import gamesplayed

```
from os.path import join
from statistics import median
import pandas as pd
import numpy as np
import os
from sklearn.ensemble import RandomForestClassifier
from sklearn.feature extraction.text import TfidfVectorizer
from scipy.sparse import hstack, vstack
from lightgbm import LGBMClassifier
games = Blueprint('games', name')def save_ml_models():
        df_gammaesplayed = gamesplayed()
        df_gamesplayed.columns = map(lambda x: str(x).upper(), df_gamesplayed.columns)
        print(sorted(df_gamesplayed))
        features = pd.DataFrame(index=df_gamesplayed.index)
       y = df_gamesplayed["IC_PLAYED"].copy()
        features["NR_CRITICSCORE"] = df_gamesplayed["NR_CRITICSCORE"]
        features["DT_YEAROFRELEASE"] = df_gamesplayed["DT_YEAROFRELEASE"]
        mask_train = df_gamesplayed['DT_YEAROFRELEASE'] < 
median(features["DT_YEAROFRELEASE"])
        mask_val = (df_gamesplayed['DT_YEAROFRELEASE'] >= 
median(features["DT_YEAROFRELEASE"]))
        Xtrain, Xval = features[mask_train], features[mask_val]
        ytrain, yval = y[mask_train], y[mask_val]
        title_train = df_gamesplayed[mask_train]['IMPORTANT_FEATURES']
        title_val = df_gamesplayed[mask_val]['IMPORTANT_FEATURES']
        title vec = TfidfVectorizer(min df=4, ngram range=(1,3))
        title bow train = title vec.fit transform(title train)
        title_bow_val = title_vec.transform(title_val)
        from scipy.sparse import hstack, vstack
```

```
Xtrain wtitle = hstack(Xtrain, title bow train])
        Xval_wtitle = hstack([Xval, title_bow_val])
        mdl_lgbm = LGBMClassifier(random_state=0, class_weight="balanced", n_jobs=6)
        mdl_lgbm.fit(Xtrain_wtitle, ytrain)
        from scipy.sparse import hstack, vstack
        Xtrain wtitle = hstack([Xtrain, title bow train])
        Xval wtitle = hstack([Xval, title bow vall)
        mdl_rf = RandomForestClassifier(n_estimators=1000, random_state=0,
min_samples_leaf=2, class_weight="balanced", n_jobs=6)
        mdl rf.fit(Xtrain wtitle, ytrain)
        return mdl_rf, mdl_lgbm, title_vec
```

```
utils.py
```
from flask import Blueprint, render template, request, flash, send file, send from directory import pandas as pd from models import gamesunplayed from flask\_login import current\_user from models import gamesplayed from os.path import join from statistics import median import numpy as np import os from sklearn.ensemble import RandomForestClassifier from sklearn.feature\_extraction.text import TfidfVectorizer from scipy.sparse import hstack, vstack from lightgbm import LGBMClassifier ml\_utils = Blueprint('ml\_utils', \_\_name\_) def predict\_api(): df\_gamesplayed = gamesplayed()<br>df\_gamesplayed.columns = map(lambda x: str(x).upper(), df\_gamesplayed.columns)<br>#print(sorted(df\_gamesplayed)) features = pd.DataFrame(index=df\_gamesplayed.index)

```
 y = df_gamesplayed["IC_PLAYED"].copy() 
       features["NR_CRITICSCORE"] = df_gamesplayed["NR_CRITICSCORE"] features["DT_YEAROFRELEASE"] = df_gamesplayed["DT_YEAROFRELEASE"] 
      mask_train = df_gamesplayed['DT_YEAROFRELEASE'] \leqmedian(features["DT_YEAROFRELEASE"]) mask_val = (df_gamesplayed['DT_YEAROFRELEASE'] >= 
median(features["DT_YEAROFRELEASE"])) 
       Xtrain, Xval = features[mask_train], features[mask_val] ytrain, yval = y[mask_train], y[mask_val] 
       title_train = df_gamesplayed[mask_train]['IMPORTANT_FEATURES'] title_val = df_gamesplayed[mask_val]['IMPORTANT_FEATURES'] 
      title_vec = TfidfVectorizer(min_df=4, ngram_range=(1,3))<br>title_bow_train = title_vec.fit_transform(title_train)<br>title_bow_val = title_vec.transform(title_val)
       from scipy.sparse import hstack, vstack
       Xtrain_wtitle = hstack([Xtrain, title_bow_train]) Xval_wtitle = hstack([Xval, title_bow_val]) 
       mdl_lgbm = LGBMClassifier(random_state=0, class_weight="balanced", n_jobs=6) mdl_lgbm.fit(Xtrain_wtitle, ytrain) 
       from scipy.sparse import hstack, vstack
       Xtrain_wtitle = hstack([Xtrain, title_bow_train]) Xval_wtitle = hstack([Xval, title_bow_val]) 
      mdl rf = RandomForestClassifier(n estimators=1000, random state=0,
min_samples_leaf=2, class_weight="balanced", n_jobs=6) mdl_rf.fit(Xtrain_wtitle, ytrain) 
      df_gamesunplayed = gamesunplayed()<br>df_gamesunplayed.columns = map(lambda x: str(x).upper(), df_gamesunplayed.columns)<br>#print("df_gamesplayed columns:" + str(sorted(df_gamesunplayed)))
```

```
 title = df_gamesunplayed['IMPORTANT_FEATURES']
features = pd.DataFrame(index=df_gamesunplayed.index)<br>features['NR_CRITICSCORE'] = df_gamesunplayed["NR_CRITICSCORE"]<br>features['DT_YEAROFRELEASE'] = df_gamesunplayed["DT_YEAROFRELEASE"]
 vectorized_title = title_vec.transform(title) 
 feature_array = hstack([features, vectorized_title])
try:<br>
p_rf = mdl_rf.predict_proba(feature_array)[:, 1]<br>
except:<br>
p_rf = [0] * feature_array.shape[0]
try:<br>
p_lgbm = mdl_lgbm.predict_proba(feature_array)[:, 1]<br>
except:<br>
p_lgbm = [0] * feature_array.shape[0]
try:<br>
one = 0.5*p_rf<br>
except:<br>
one = 0.5try:<br>two = 0.5*p_lgbm
\frac{1}{2}except:<br>\frac{1}{2}two = 0.5
p = one + two return p
```
webcrawler.py

import sys import requests import json from bs4 import BeautifulSoup as bs from contextlib import closing import urllib

```
import re
def get_user_id(user_profile, user_ids): url = user_profile
with closing(urllib.urlopen(url)) as page:<br>for line in page:<br>if "steamid" in line:<br>try:<br>user_id = re.search("\"steamid\":\"(\\d+)\"", line).group(1)<br># print user_id + ' ' + user_profile
                                          if user_id != None: user_ids.append(user_id) break
 except: continue
def get_online_users(member_list_no, user_ids):<br>
url = 'https://steamcommunity.com/games/steam/members?p=' + str(member_list_no)<br>
resp = requests.get(url)<br>
soup = bs(resp.text, 'html.parser')<br>
# print(soup.prettify())<br>
# s
        all users = soup.find all("div", \Psionclick<br>re.compile("top\.location\.href='https:\/\/w/steamcommunity\.com\/id\/(\w+)'"), \
        class_ = re.compile("online|in-game"))<br>for user in all_users:<br>user_profile = user.div.div.div.a['href'].encode("ascii")<br># print user profile
                 get_user_id(user_profile, user_ids)
def dump_user_id(user_ids, user_out_file):<br>
with open(user_out_file, 'w') as f:<br>
for idx in range(0, len(user_ids)):<br>
user_id_idx = {'user_idx': idx, 'user_id': user_ids[idx]}<br>
json.dump(user_id_idx, f)<br>
f.write('\\n')
# dump player summaries
def process_json_obj(resp, user_out_file, user_id): # corner case: list index out of range
```

```
- 32 -
```

```
try:<br>
obj = resp.json()['response']['players'][0]<br>
except:<br>
obj = {'steamid' : user_id}<br>
elif 'user_owned_games' in user_out_file:<br>
obj = resp.json()['response']<br>
obj = {'steamid' : user_id, 'game_count' : obj['game_count'
obj['games']} except: # corner case: total_count is zero
          obj = {'steamid' : user_id, 'total_count' : obj['total_count'], 'games' : []} return obj
 def dump_user_info(url, user_ids, user_out_file):<br>
with open(user_out_file, 'w') as f:<br>
for user_id in user_ids:<br>
url_temp = url + str(user_id)<br>
resp = requests.get(url_temp)<br>
# resp = requests.head(url_temp)<br>
obj = proces
if _name_ = = '_main_':<br>member_list_page_no = 5
          key = '0D37BB1ABB4C0AFAF76379F37EDB4C8D'
         user_ids = []<br>for idx in range(1, member_list_page_no + 1):<br>print "Member List " + str(idx)<br>get_online_users(idx, user_ids)<br>print "Total online users found:"
                   print len(user_ids)
```

```
 # dump user id
     dump_user_id(user_ids, 'data/user_idx_sample.json')
     # dump player summaries
     url = 'http://api.steampowered.com/ISteamUser/GetPlayerSummaries/v0002/?key=' + key 
+ '&steamids=' dump_user_info(url, user_ids, 'data/user_summary_sample.json')
     # dump owned games
     url = 'http://api.steampowered.com/IPlayerService/GetOwnedGames/v0001/?key=' + key 
+ '&steamid=' dump_user_info(url, user_ids, 'data/user_owned_games_sample.json')
    # dump friendList<br>url = 'http://api.steampowered.com/ISteamUser/GetFriendList/v0001/?key=' + key
'&steamid=' dump_user_info(url, user_ids, 'data/user_friend_list_sample.json')
     # dump recently Played games
     url = 'http://api.steampowered.com/IPlayerService/GetRecentlyPlayedGames/v0001/?key=' 
+ key + '&steamid=' dump_user_info(url, user_ids, 'data/user_recently_played_games_sample.json')
```

```
gamedetali.py
```

```
import sys
import requests
import json
from bs4 import BeautifulSoup as bs
from contextlib import closing
import urllib
import re
import time
def get_app_id_list(): url = 
'https://steamcommunity.com/linkfilter/https://api.steampowered.com/ISteamApps/GetAppList/v
2/'<br>header = {<br>'User-Agent': 'Mozilla/5.0 (Macintosh; Intel Mac OS X 10_11_6) AppleWebKit/537.36
```

```
(KHTML, like Gecko) Chrome/57.0.2987.133 Safari/537.36',<br>
'Accept':'text/html,application/xhtml+xml,application/xml;q=0.9,image/webp,*/*;q=0.8',<br>
'Accept-Encoding':'gzip, deflate, sdch',<br>
'Accept-Language':'en-US,en;q=0.8,
         app_id\_objs = resp.jspon()['applist']['apps']<br>app_id_list = [] for app in app_id_objs: app_id_list.append(app['appid'])
          return app_id_list
def get_game_detail(app_id_list, num, game_detail_out_file):<br>
url = 'https://store.steampowered.com/api/appdetails?appids='<br>
header = {<br>
'User-Agent': 'Mozilla/5.0 (Macintosh; Intel Mac OS X 10_11_6) AppleWebKit/537.36
 (KHTML, like Gecko) Chrome/57.0.2987.133 Safari/537.36',<br>
'Accept':'text/html,application/xhtml+xml,application/xml;q=0.9,image/webp,*/*;q=0.8',<br>
'Accept-Encoding':'gzip, deflate, sdch',<br>
'Accept-Language':'en-US,en;q=0.8
                            resp = requests.get(url_temp, header)
 obj = resp.json()<br>for key in obj:<br>if obj[key]["success"] is True :<br>json.dump(obj[key]["data"], f)<br>f.write('\\n')
if \text{\_name{\_}} = = \text{\_main\_\!':}<br>app_id_list = get_app_id_list()<br>print "total apps: " + str(len(app_id_list))
          get_game_detail(app_id_list,10,"data/game_detail.json")
```
alg.py

import os

```
import csv
import sqlite3
BASEDIR = "C:/Users/82103/Desktop/추천/"
CSVFilename = "GamesCSV.csv"
DBFilename = "Games.db"
con = sqlite3.connect(BASEDIR + DBFilename) 
cur = con.cursor()csvfile = open(BASEDIR + CSVFilename) 
rows = csv.reader(csvfile)
for line in rows: 
     cur.execute("SELECT * FROM Games WHERE GameName='" + line[0] + "'") 
    result = cur.fetchall()if(len(result) == 0):
     cur.execute("INSERT INTO Games VALUES (?, ?, ?, ?, ?, ?, ?, ?, ?, ?, ?)", line) else: 
         cur.execute("DELETE FROM Games WHERE GameName='" + line[0] + "'") 
         cur.execute("INSERT INTO Games VALUES (?, ?, ?, ?, ?, ?, ?, ?, ?, ?, ?)", line)
gamename = input("Input 2 Game : ").split() 
cur.execute("SELECT * FROM Games WHERE GameName='" + gamename[0] + "'") 
result1 = list((cur.fetchall())[0])cur.execute("SELECT * FROM Games WHERE GameName='" + gamename[1] + "'")
result2 = list((cur.fetchall())[0])result1 = list(filter(None, result1)) 
result2 = list(filter(None, result2)) 
print(result1)
print(result2)
common = list(set(result1) & set(result2))
print(common)
cur.execute("SELECT * FROM Games") 
result = cur.fetchall()recommend = []
```

```
for game in result: 
    count = 0 for atr in common: 
          if(atr in game): 
              count = count + 1if(count >= 4):<br>recommend.append(game)
for game in recommend: print(game[0])
con.commit()
con.close()
```
#### **5.2 웹사이트**

#### **5.2.1 메인화면**

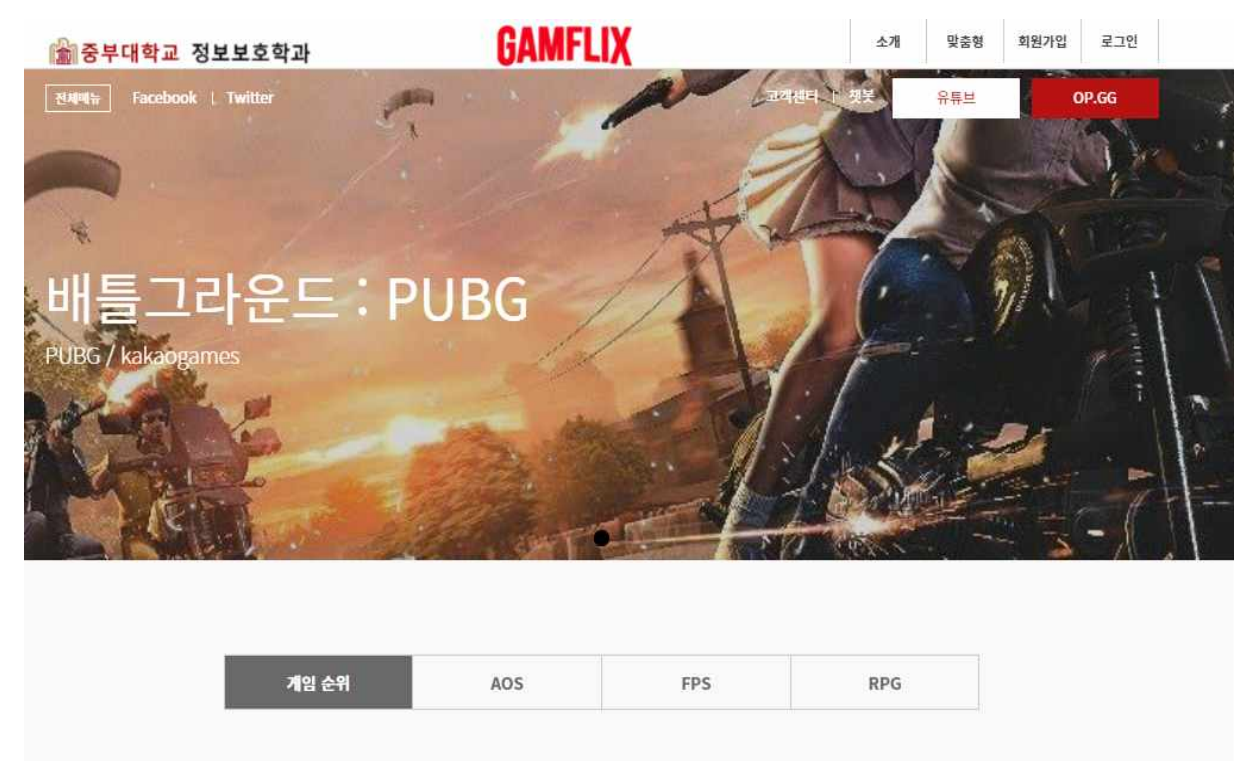

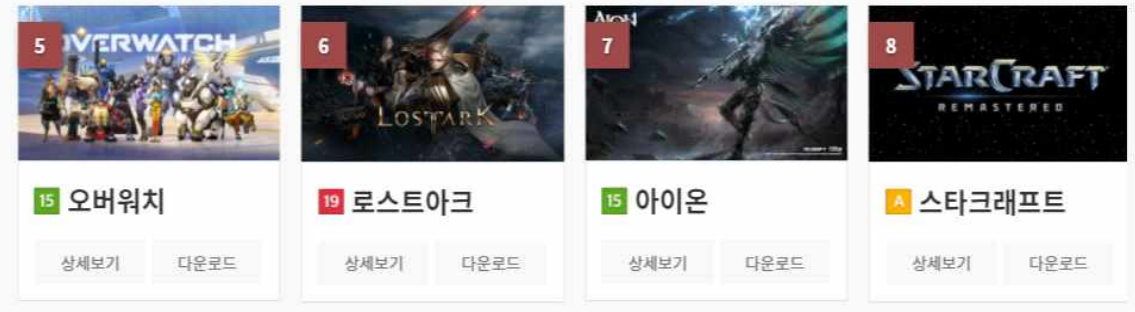

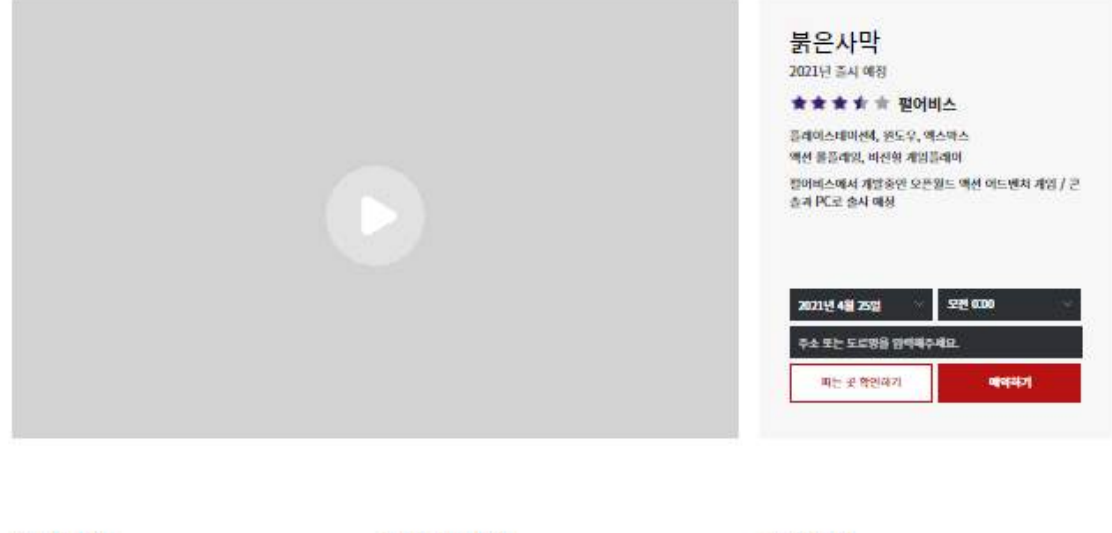

#### 공지사항

자유게시판

고객센터

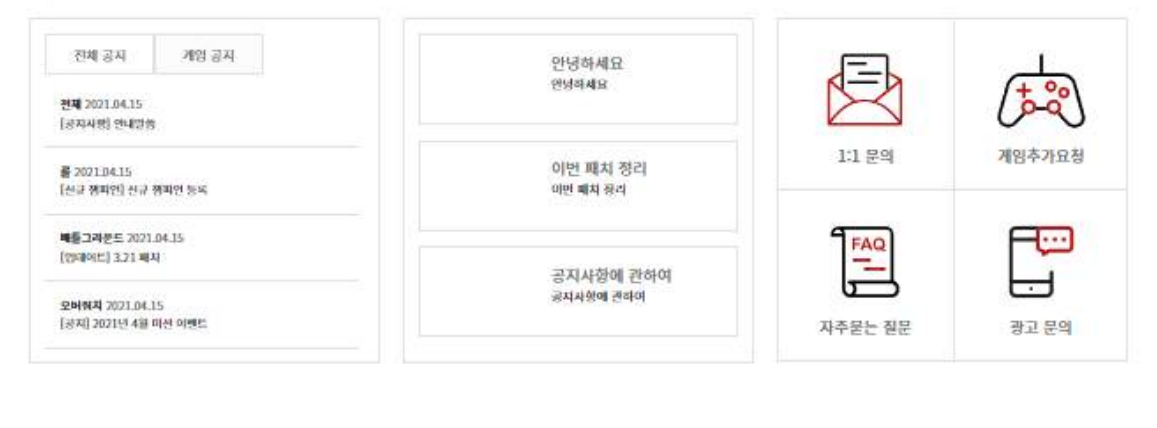

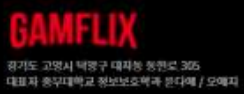

Copyright 2021 by Joongbu. All right reserved

 $00000$ GAMFLIX

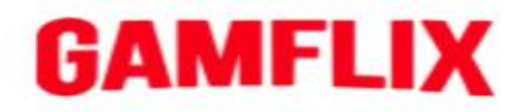

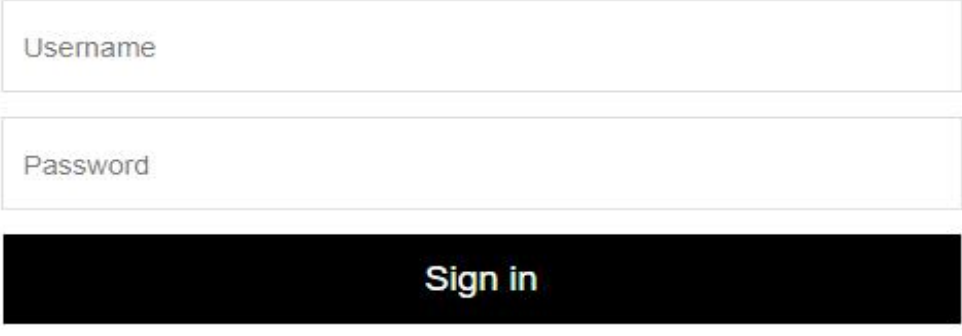

Forgot your Username or Password?<br>Sign up

GAMFILX Copyright @ Gamflix Corp. All Rights Reserved.

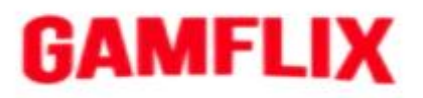

#### 아이디

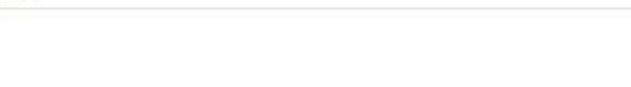

#### 비밀번호

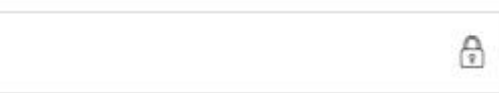

#### 비밀번호 재확인

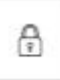

#### 이름

#### 생년월일

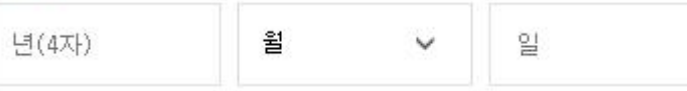

#### 성별

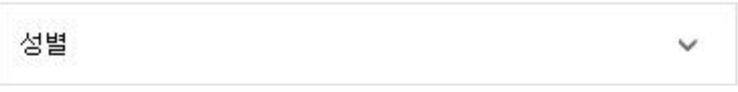

#### 이메일

선택입력

#### 휴대전화

전화번호 입력

### 가입하기

### **5.2.3 사이트 및 개발자 소개 화면**

## 2021 Joongbu University Information Security **GAMFLIX**

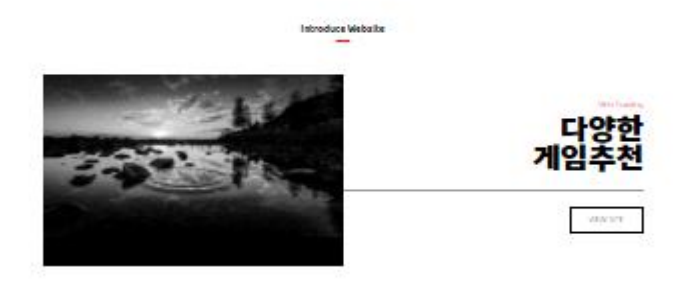

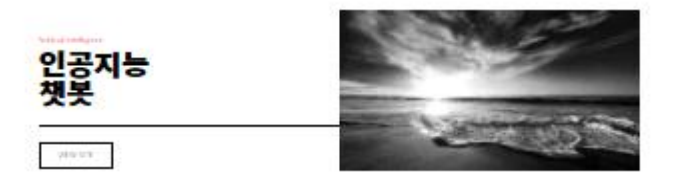

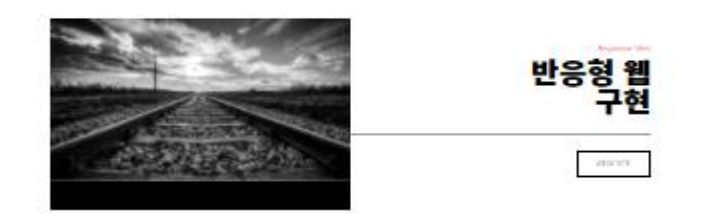

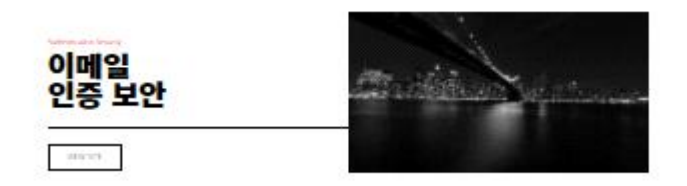

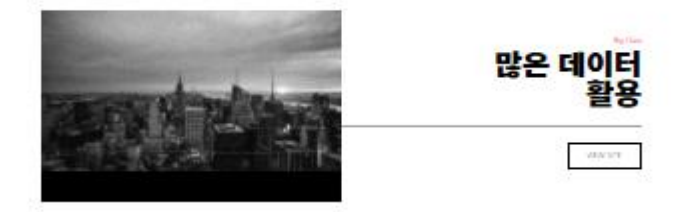

#### **5.2.4 선호 콘텐츠 선택 화면**

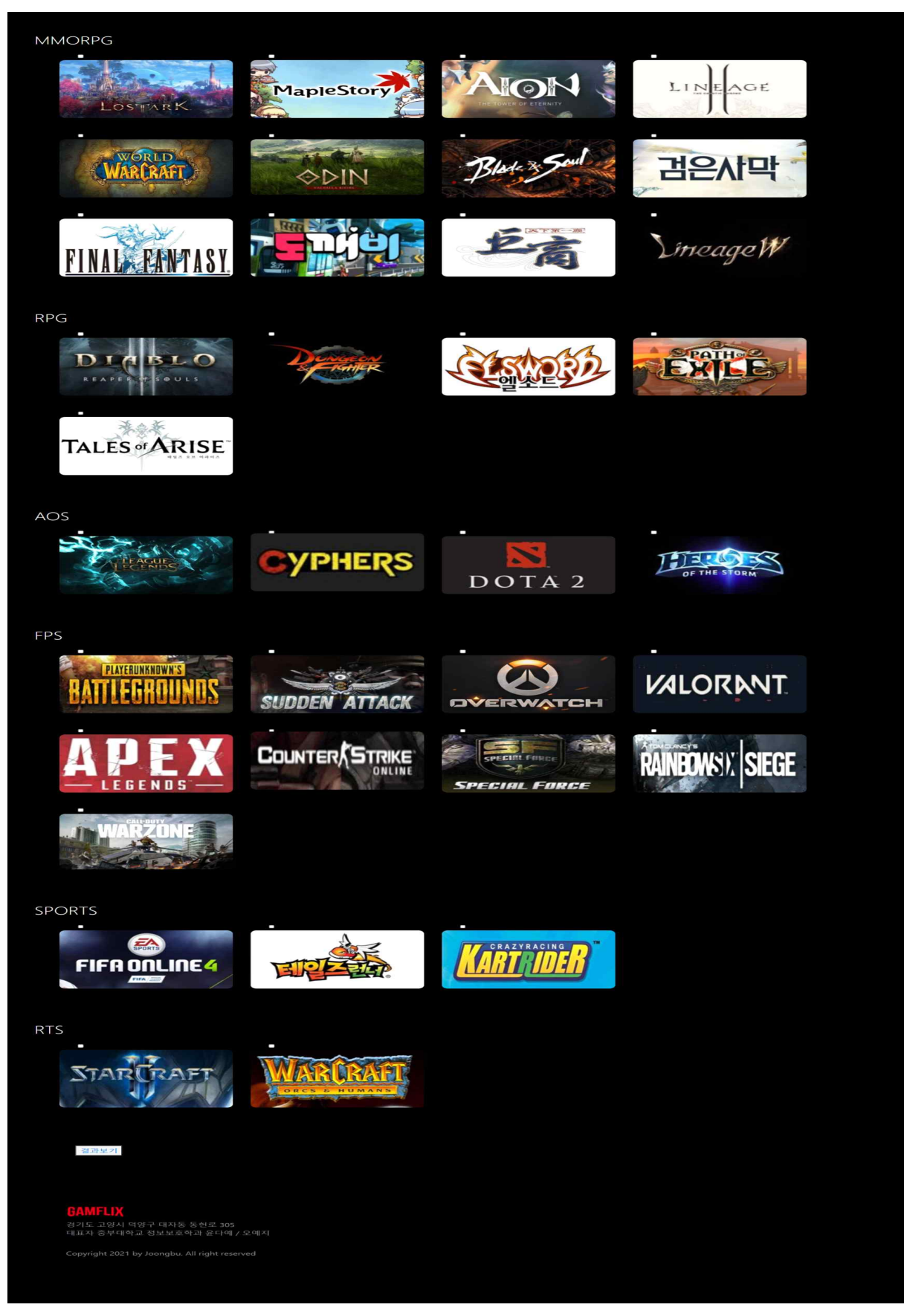

### **5.2.5 맞춤형 콘텐츠 결과 화면**

Home Games

#### List of all games

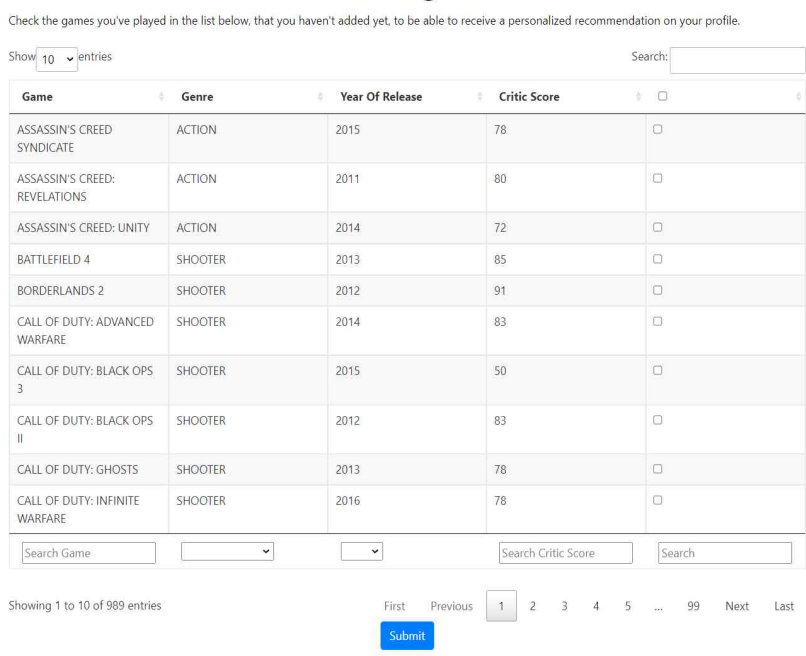

Showing 1 to 10 of 989 entries

**5.3 발표자료**

## 웹크롤링과 인공지능을 활용한 개인화 추천 반응형 웹사이트 개발

2021.11

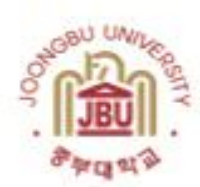

지도교수 : 양환석 교수님

**TEAM : GAMFILX** 윤다예, 오예지

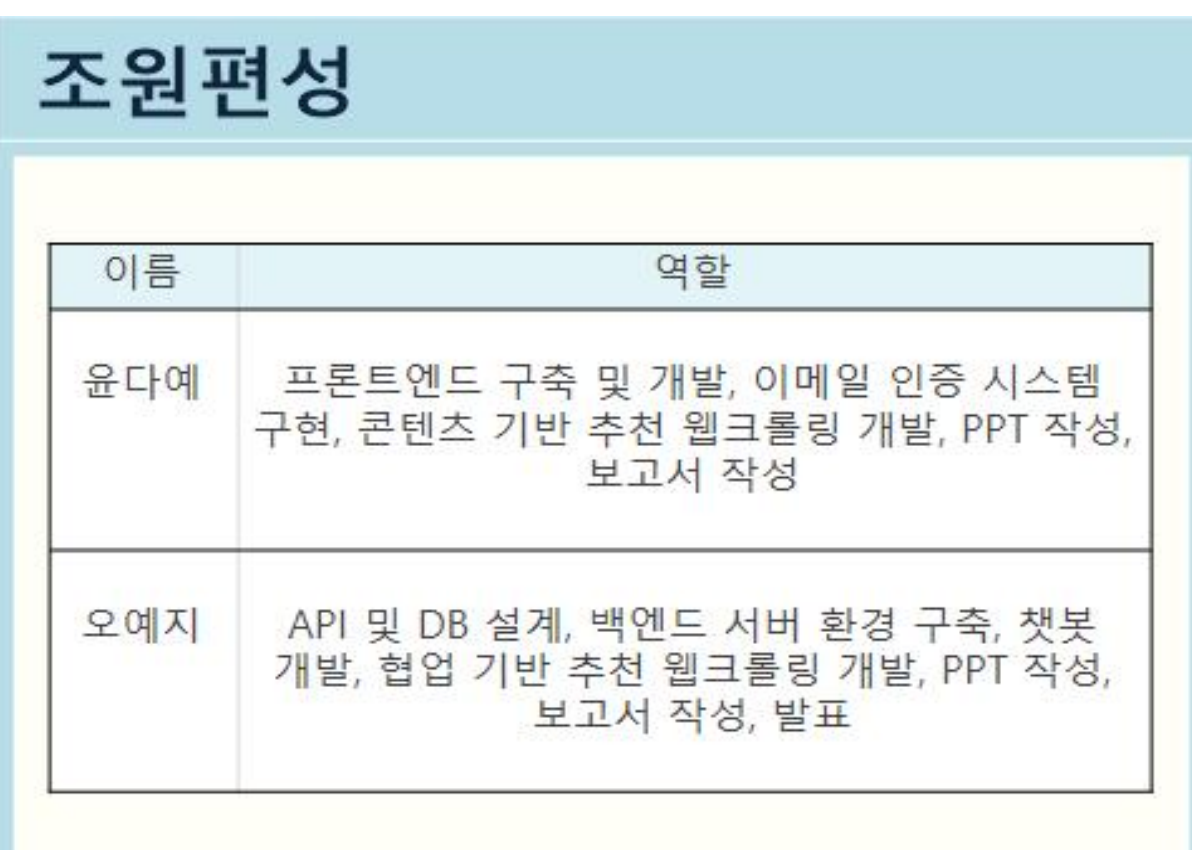

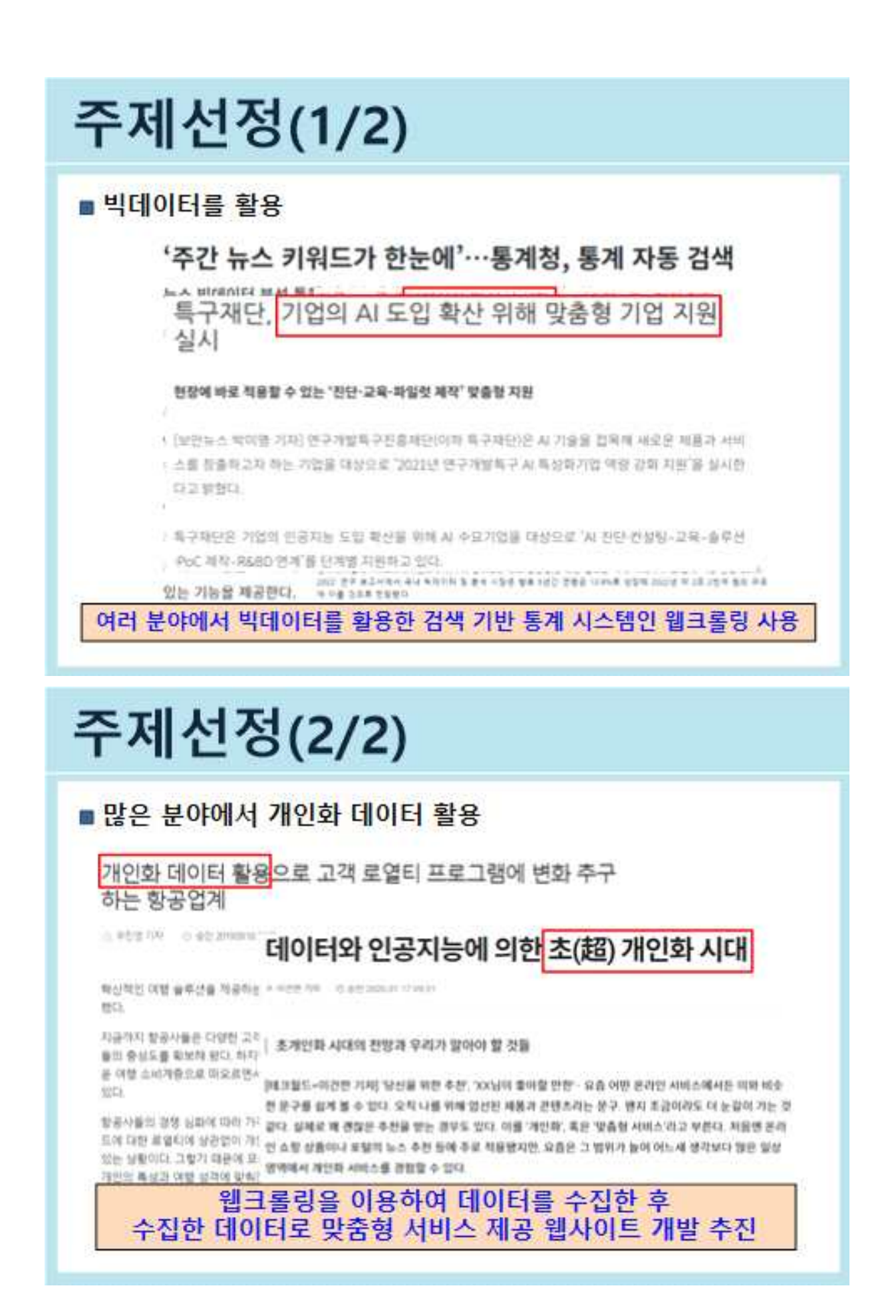

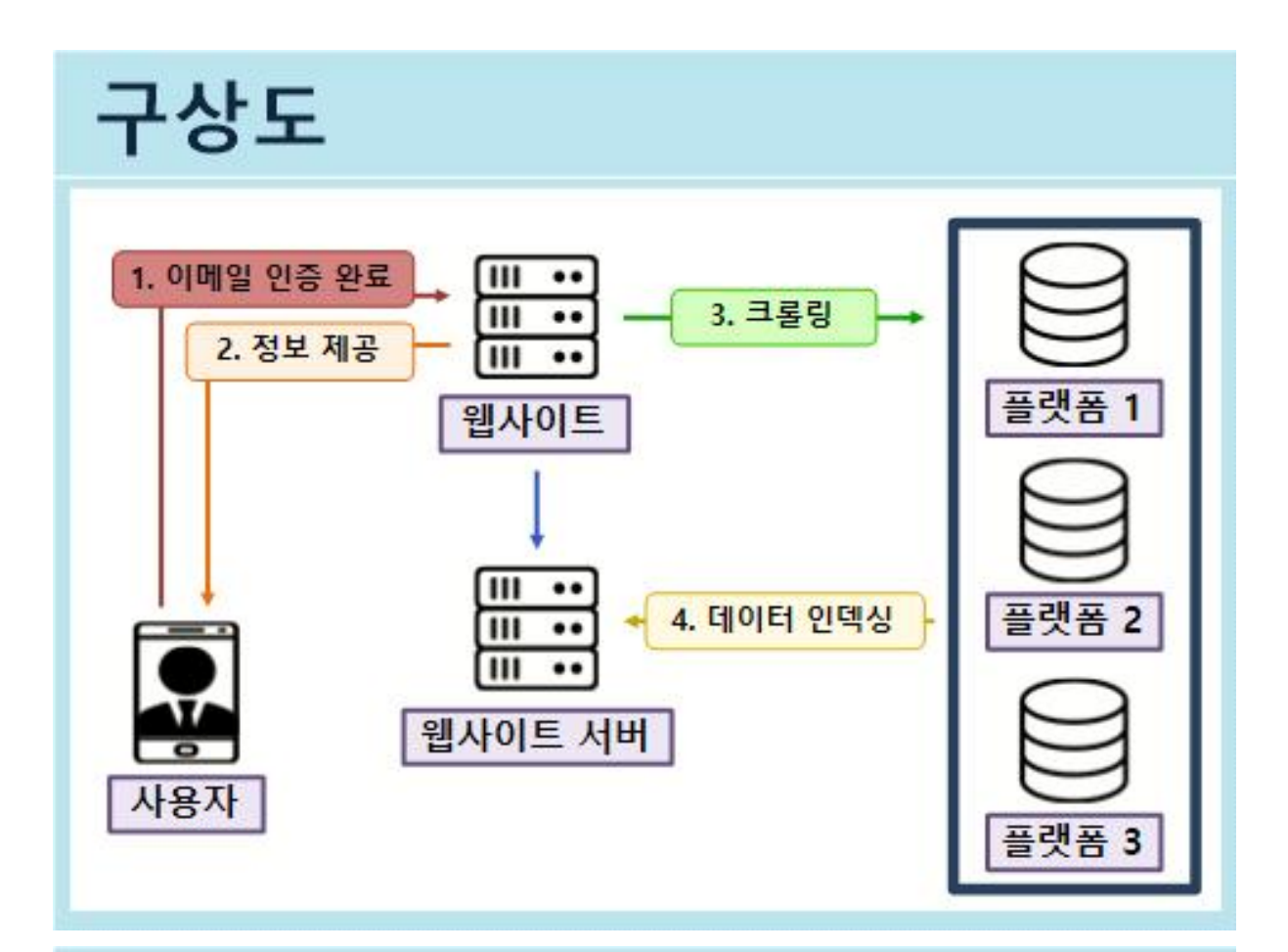

## 추진경과

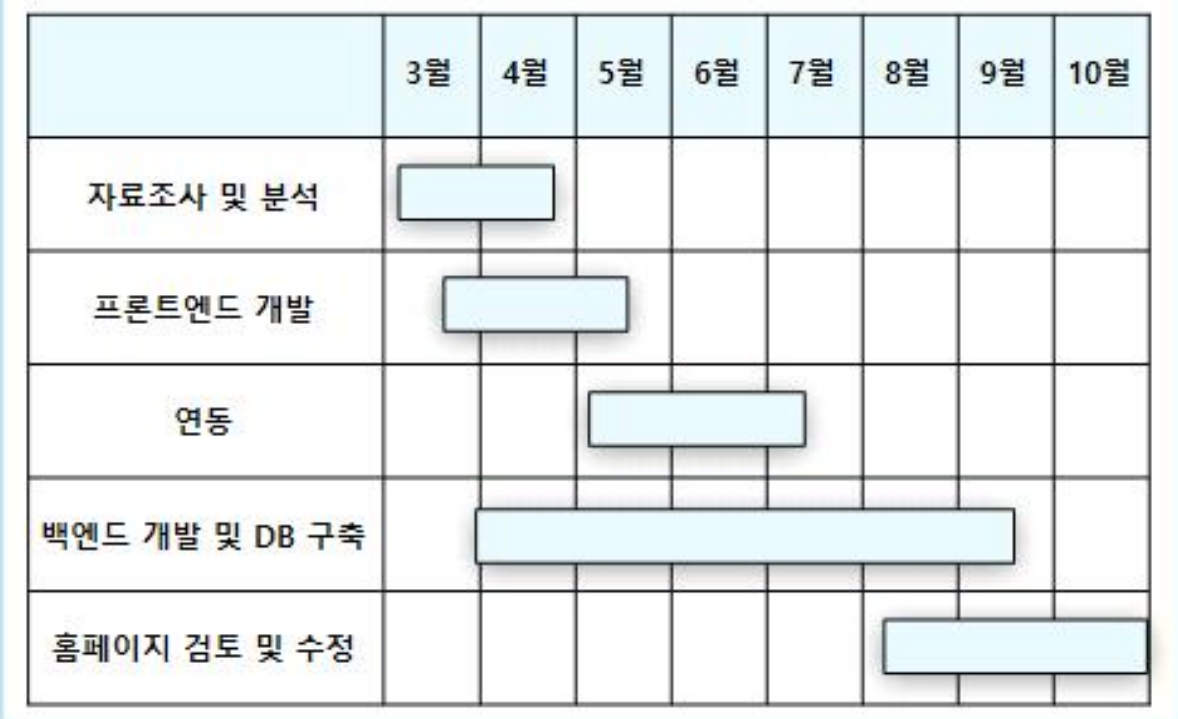

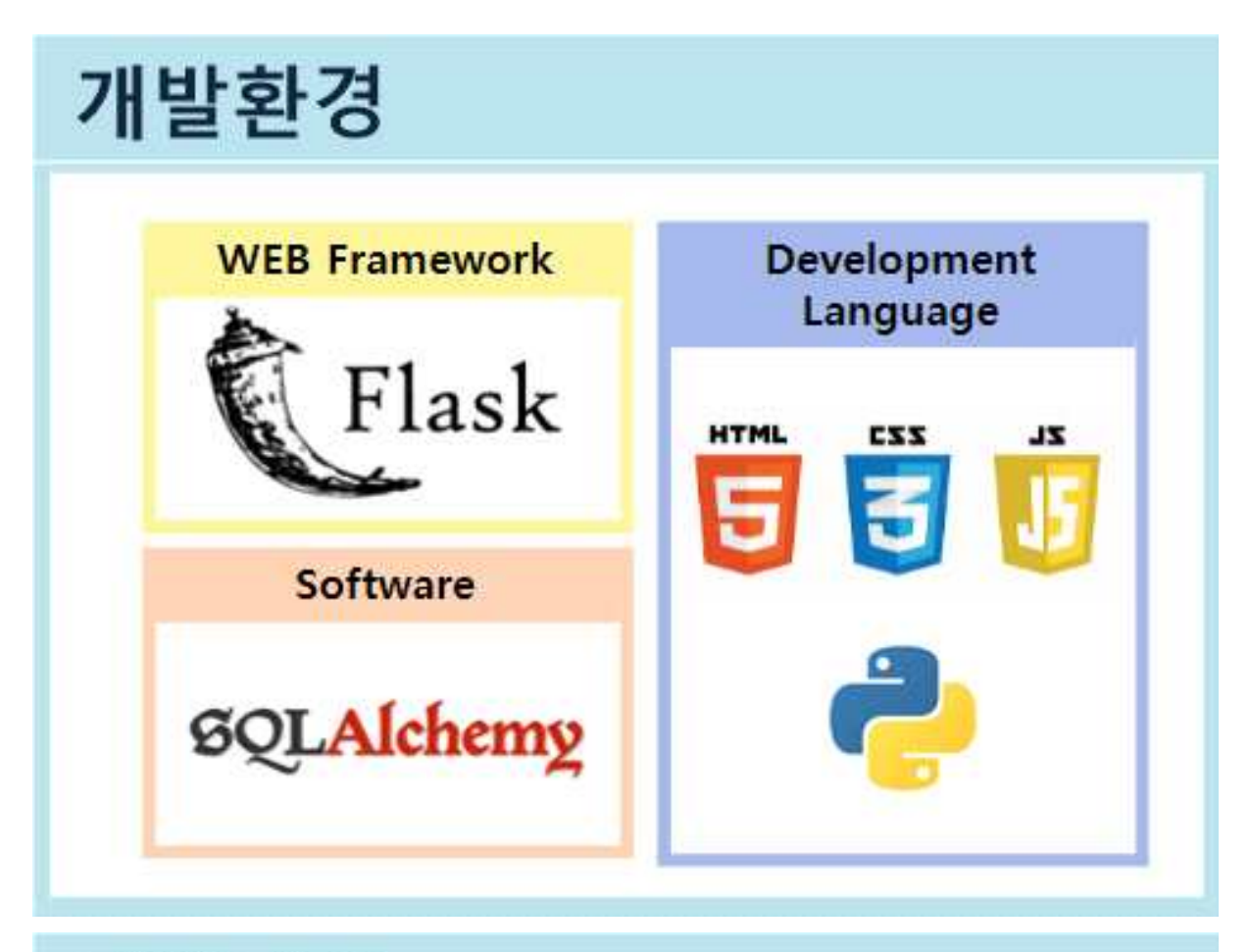

# 개발내용(1/12)

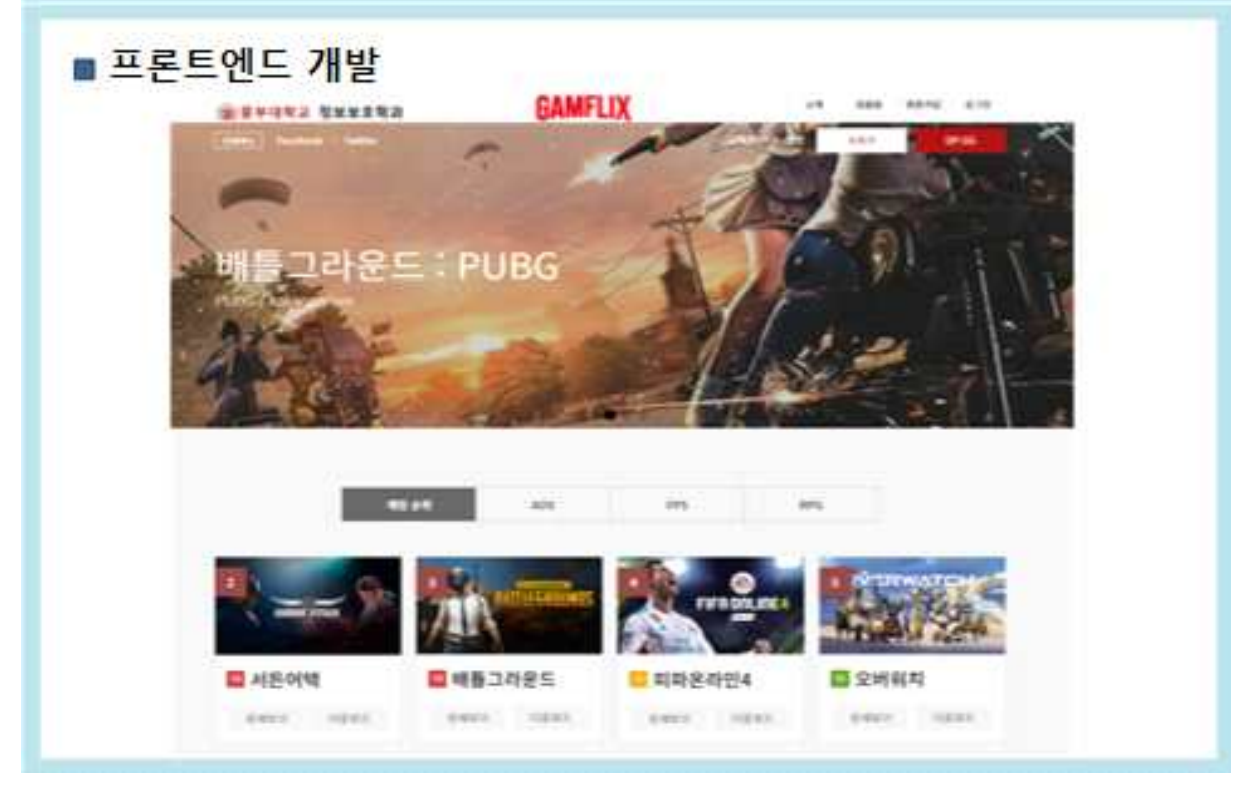

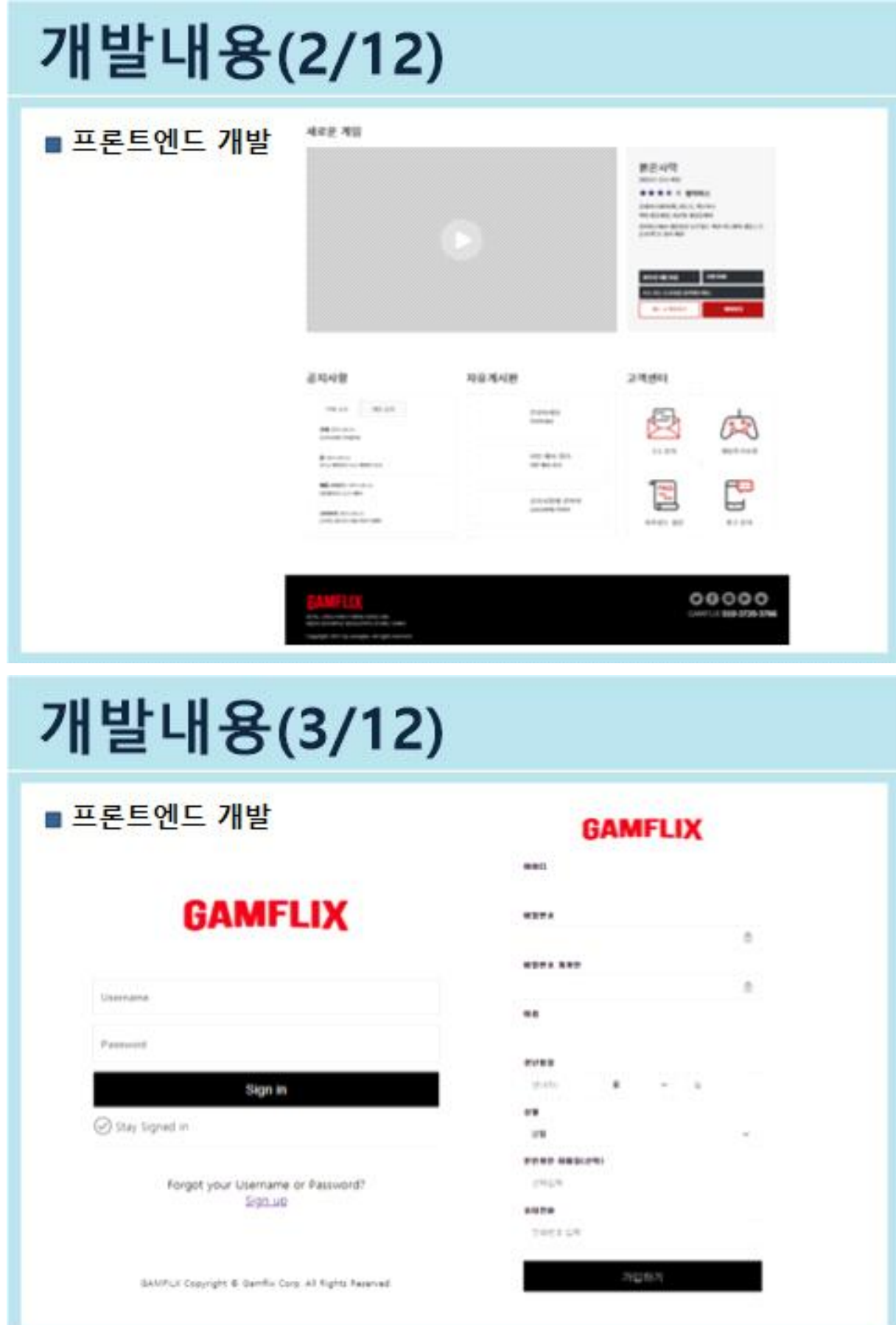

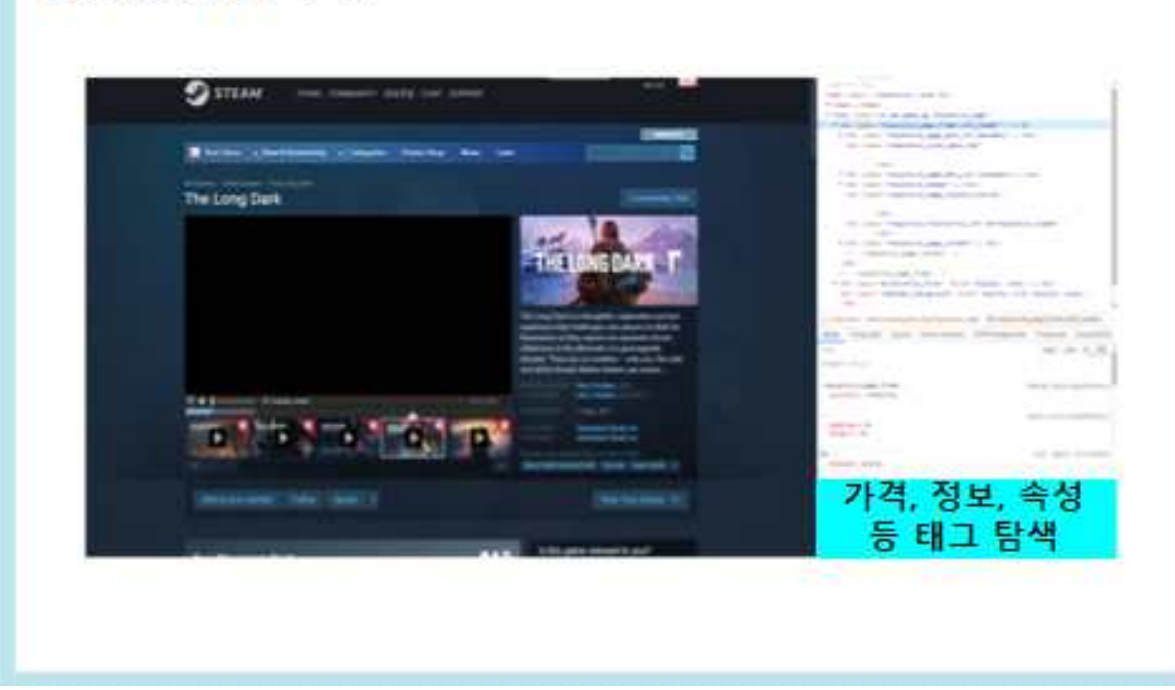

## ■ 콘텐츠 기반 추천

# 개발내용(5/12)

발신전용 메일입니다. 궁금하신 사항은 고객지원을 이용해 주시기 바랍니다.

개인정보 보호를 위해 인증번호는 10분 동안만 유효합니다.

## 022 270

아래의 인증번호를 복사하여 이메일 인증을 완료해 주세요.

GAMFILX 계정에 등록한 이메일 주소가 올바른지 확인하기 위한 연중번호입니다.

## GAMFLIX 이메일 인증

■ 이메일인증 구현

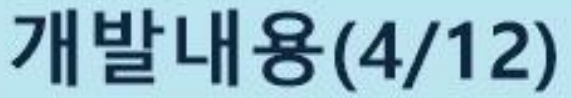

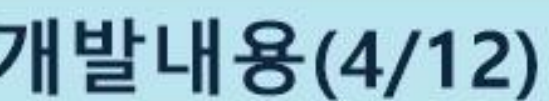

ŀ

# 개발내용(6/12)

## ■ 콘텐츠 기반 추천

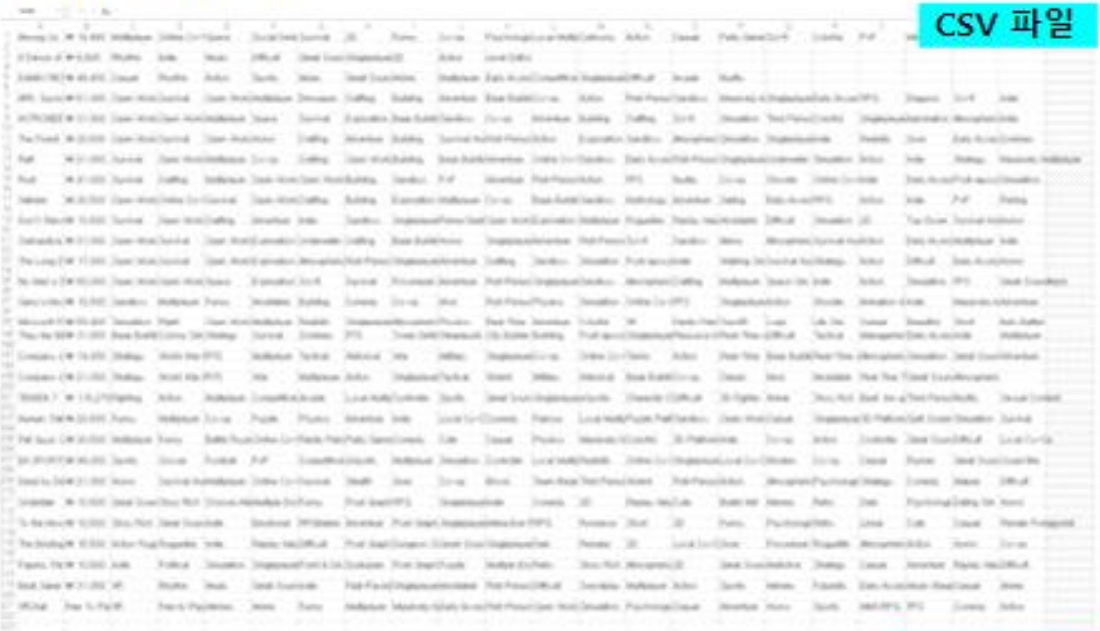

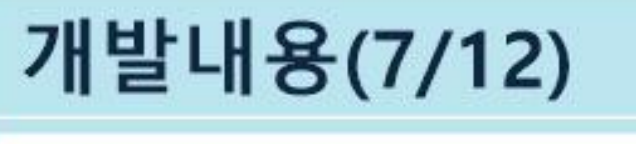

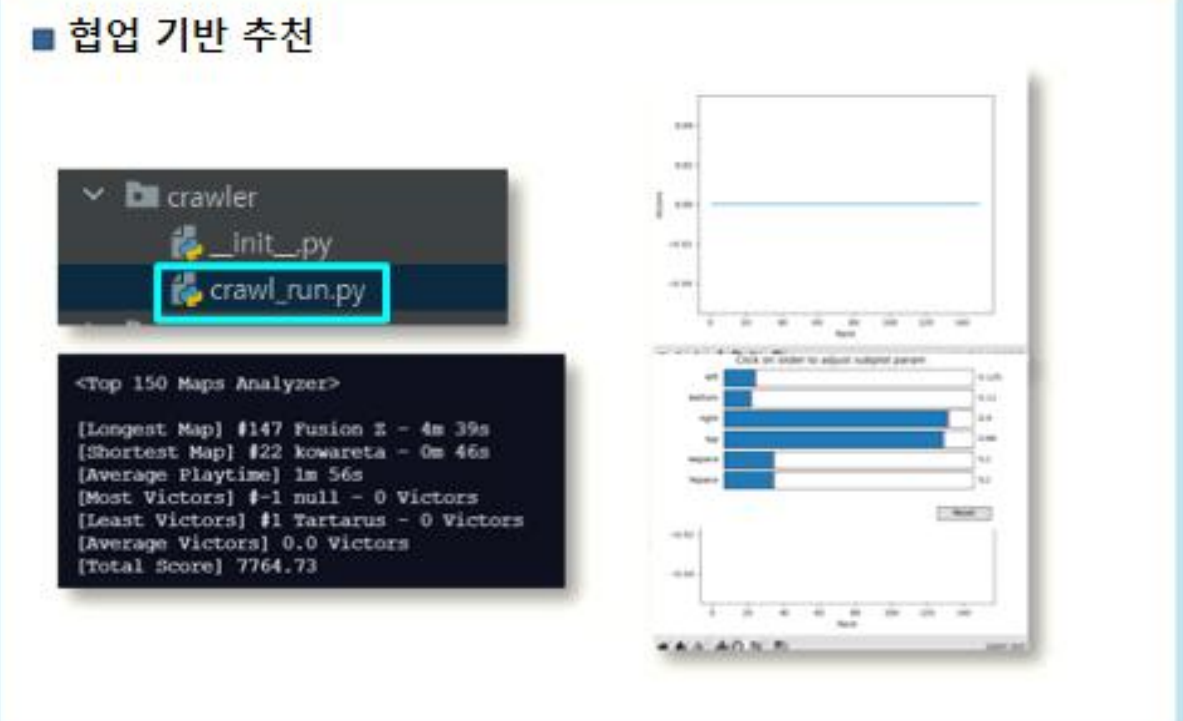

# 개발내용(8/12)

### Crawler as responsive HTML

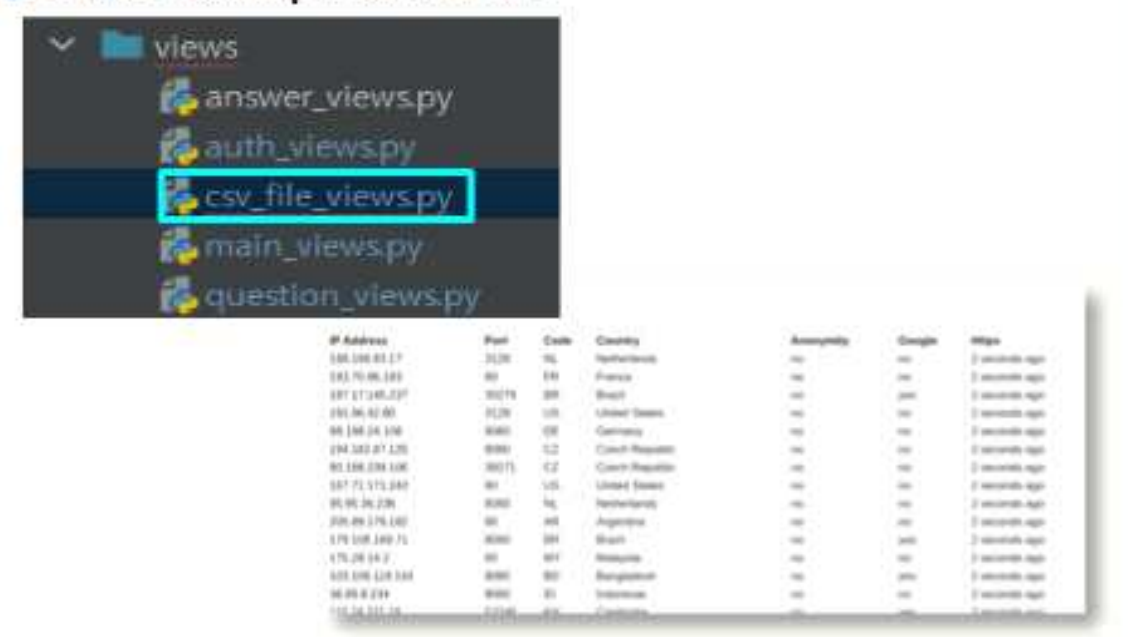

# 개발내용(9/12)

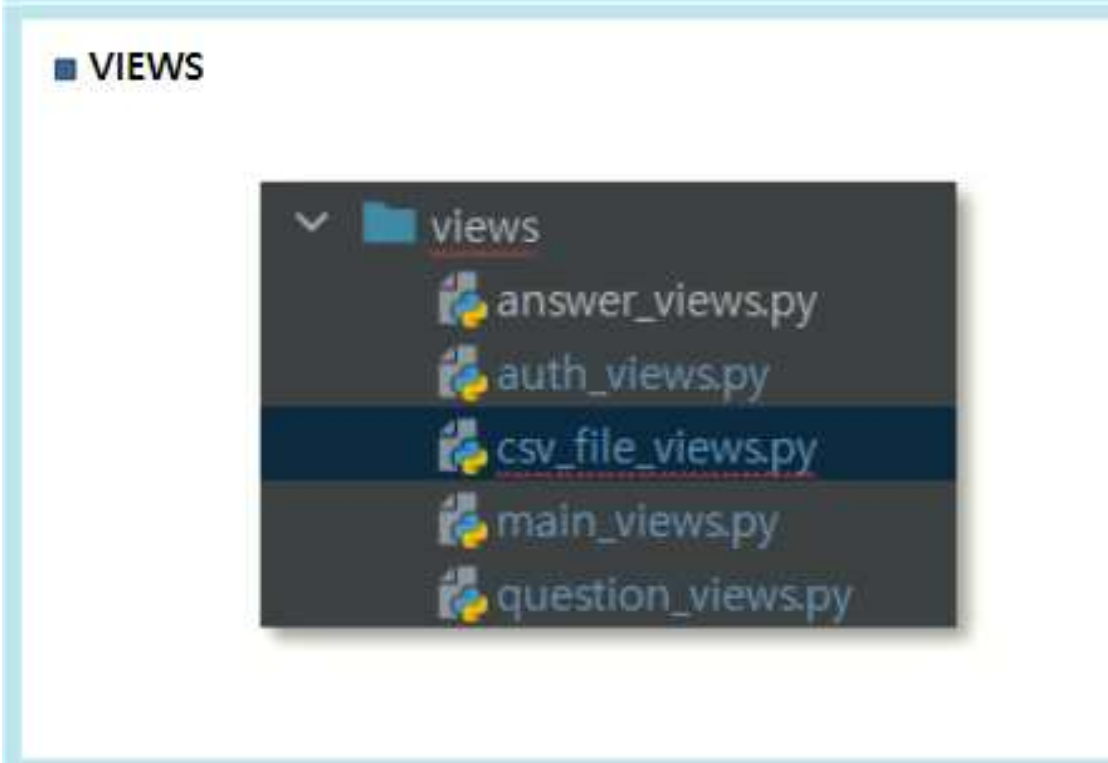

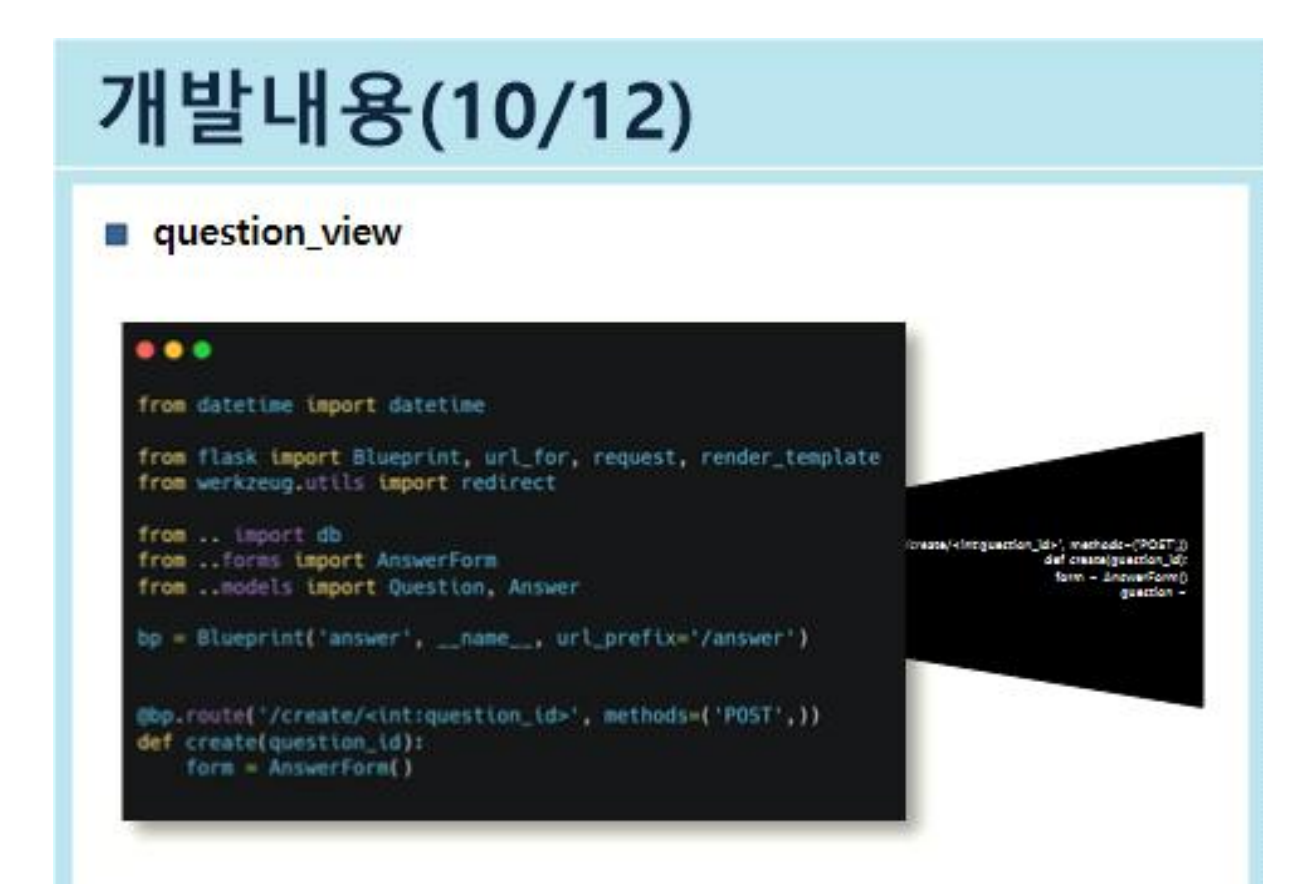

# 개발내용(11/12)

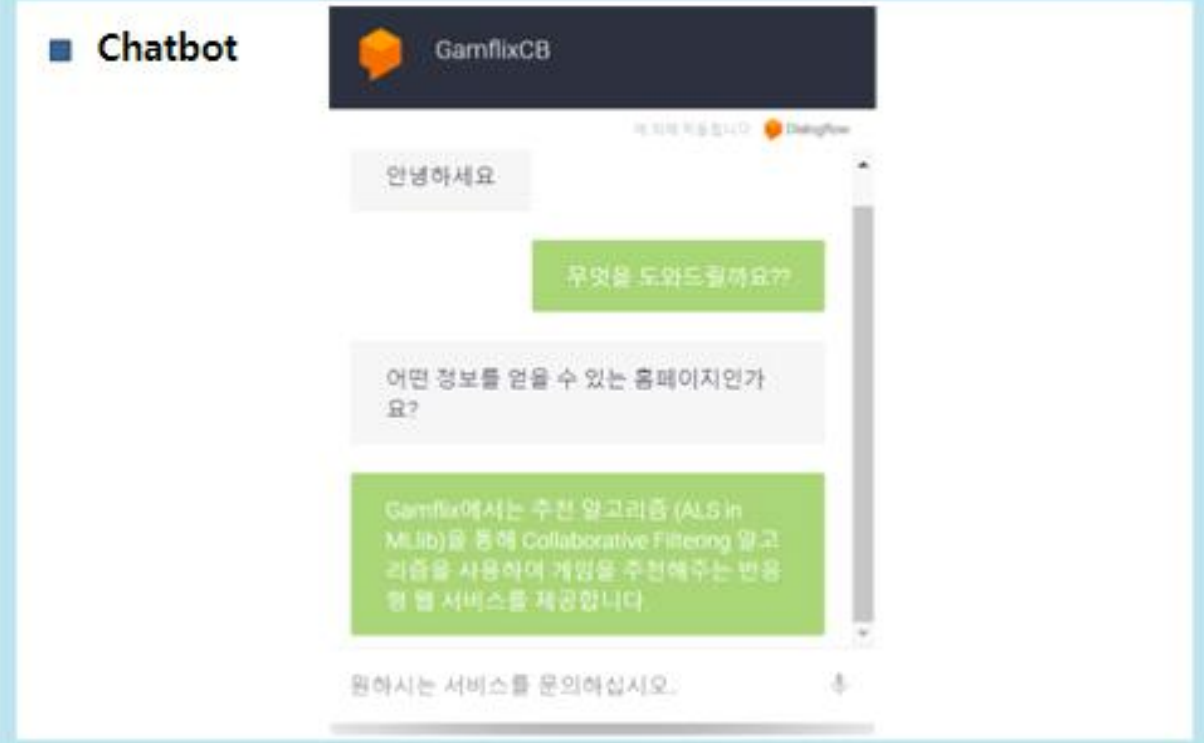

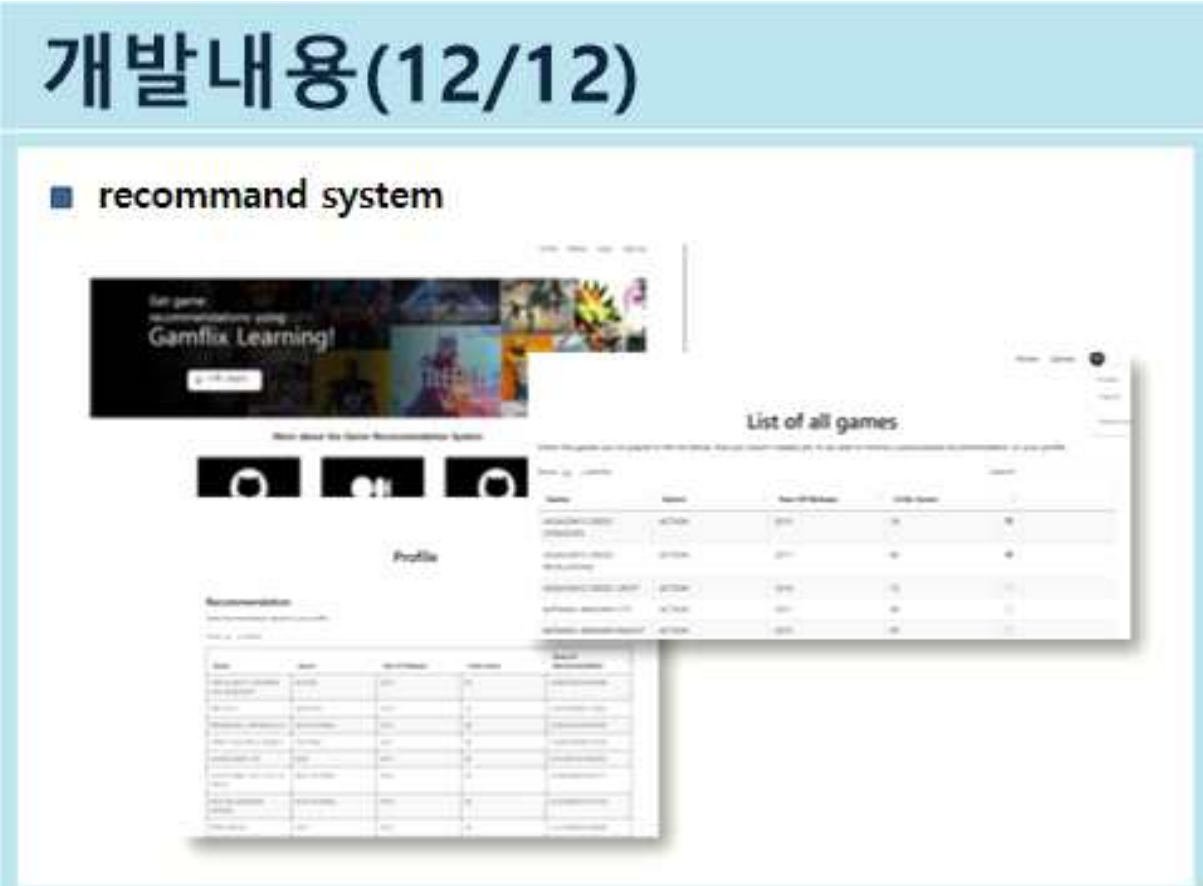

개발화면

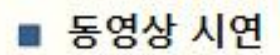

## 결론

- 웹크롤링과 인공지능을 활용한 맞춤형 웹사이트를 제작하고 사이트가 가지고 있는 자료를 보안함
- 사용자들의 편리하고 안전하게 웹사이트를 이용할 수 있도록 도움
- 개인 맞춤형 사이트로써 사용자들의 정보를 안전하게 수집 및 분석하여 원하는 콘텐츠를 선별하고 추천하여 개인에게 맞는 최적의 맞춤형 서비스 제공

## 기대효과

- 웹크롤링과 인공지능을 활용한 맞춤형 웹사이트 제작이라는 목표를 달성하기 위해 현력하는 과정에서 팀워크의 중요성을 깨달음
- 개인 기술 개발 역량을 발전 시킬 수 있는 계기가 됨
- 웹사이트의 데이터 인증 및 보안을 통해 사용자들이 안전하게 사용할 수 있는 사이트를 제작함으로써 정보보호의 중요성을 인지함